# $\operatorname{C\acute{a}lculo}$ para $\operatorname{FAU}$

Artur Hideyuki Tomita

# Sumário

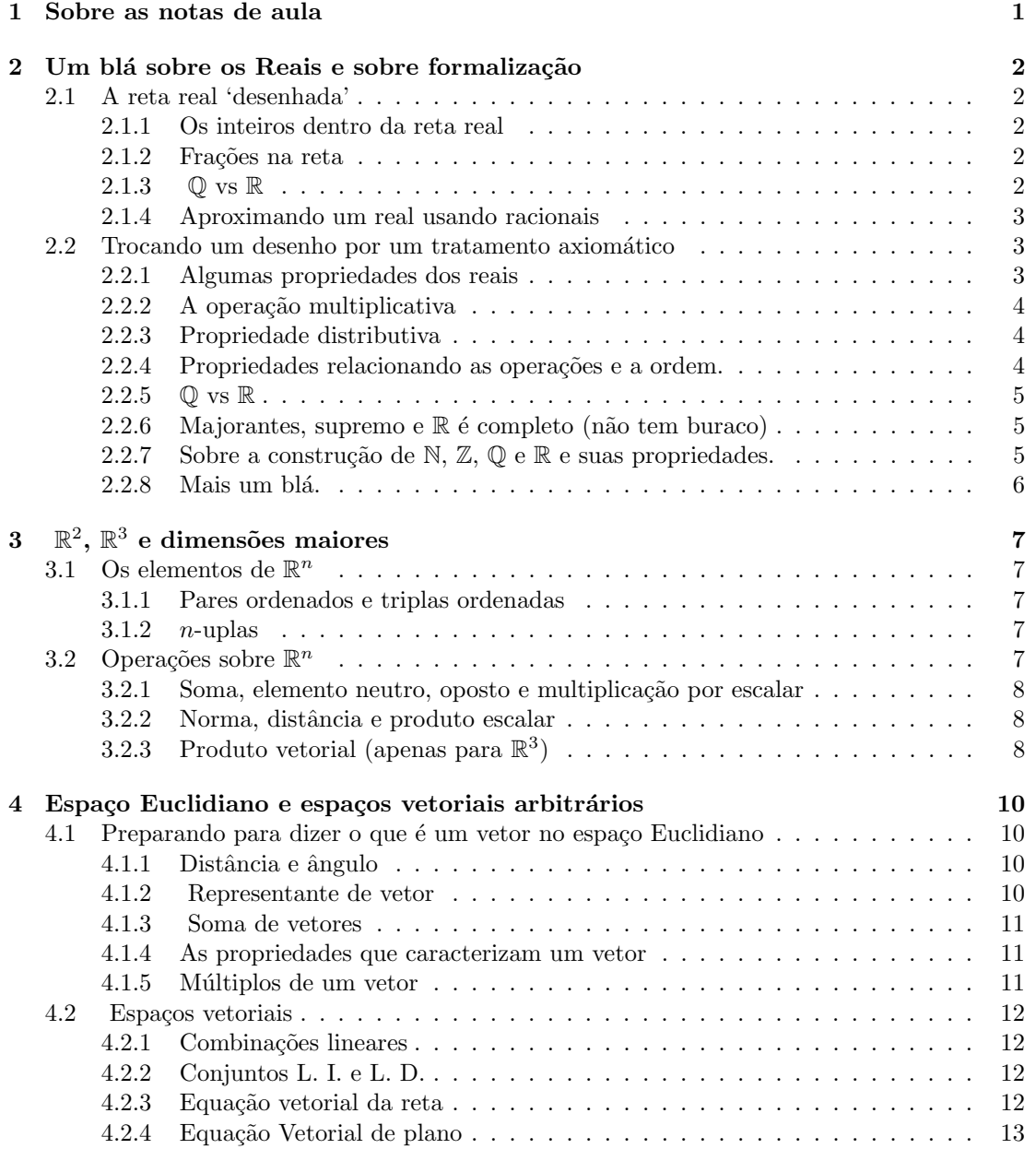

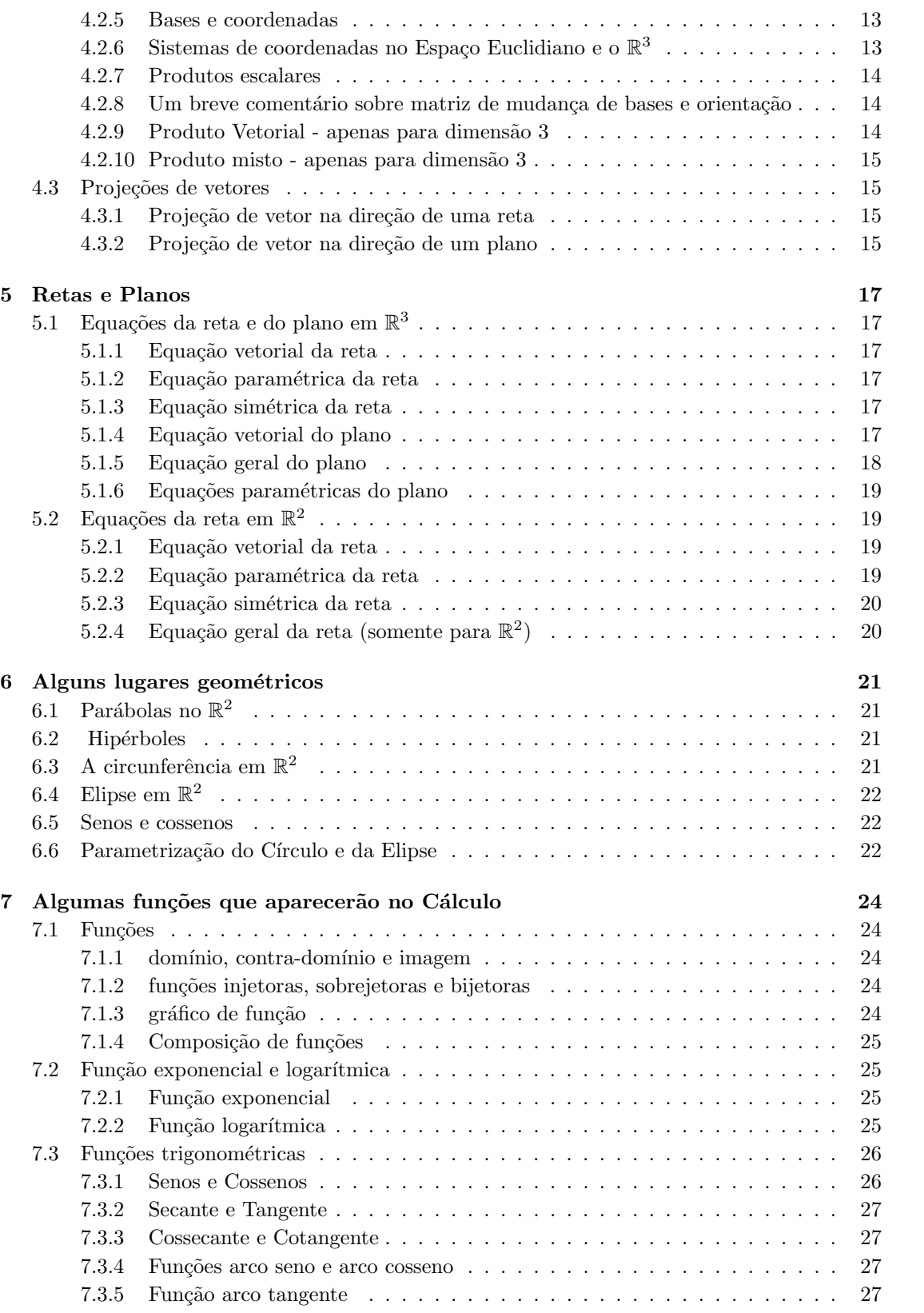

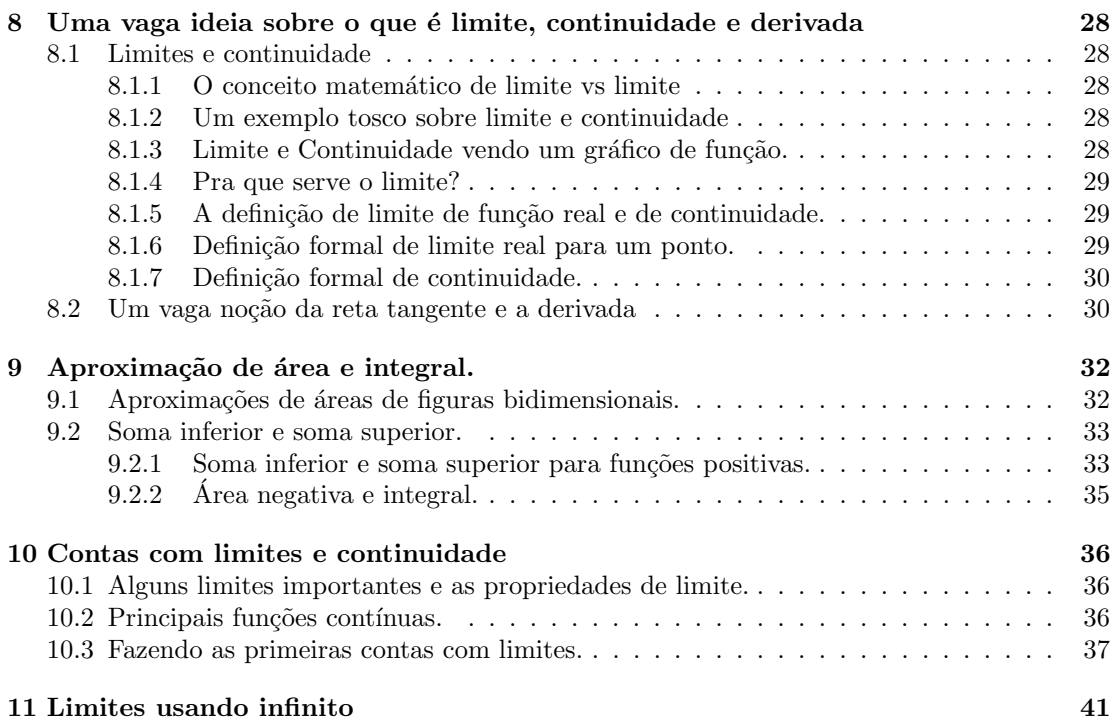

# Capítulo 1 Sobre as notas de aula

Ol´a, o objetivo destas notas de aula ´e apresentar um material n˜ao presencial para estudo. Espero que com a participação de todos possamos absorver parte do conteúdo da disciplina de forma remota. Eu pretendo trabalhar principalmente com texto, e marcar algum horario para dúvidas online. A ideia das notas é tentar escrevê-las como se eu estivesse dando aula presencial, ent˜ao algumas coisas v˜ao ficar meio repetidas e nem sempre definidas com o rigor de um livro. Em alguns casos os comentários vão estar em itálico por fugir um pouco mais do rigor.

Irei começar fazendo um breve resumo do que fizemos até agora, mais em termos de motivação do que conteúdo que foi passado nas aulas presenciais.

# Um blá sobre os Reais e sobre formalização

Começamos a falar sobre a reta real  $\mathbb R$ . Geometricamente, pensamos em  $\mathbb R$  como os pontos em uma reta desenhada.

## 2.1 A reta real 'desenhada'

## 2.1.1 Os inteiros dentro da reta real

Fixamos dois pontos na reta que serão a origem 0 e a unidade 1. A distância entre 0 e 1 serve como a escala. A partir do 1 podemos definir todos os números naturais. Indo de 0 a 1 estamos indo na orientação positiva (o 1 sendo colocado a direita de 0 geralmente). Podemos pegar essa escala e traçar os números negativos. Dado um número n, o ponto  $-n$  corresponde a um ponto a esquerda de 0 tal que a distância de 0 e −n é a mesma da distância entre 0 e n.

## 2.1.2 Frações na reta

Dado um número natural positivo n, podemos dividir o intervalo entre  $0 e 1 e m n$  pedaços iguais. Ao fazer essa divisão, o primeiro ponto à direita de 0 é o ponto  $\frac{1}{n}$ . Então dado m natural, podemos pensar que  $\frac{m}{n}$  é dar m saltos de tamanho  $\frac{1}{n}$  começando do 0 OU poderíamos pegar o intervalo entre  $0 \text{ e } m$  e dividí-lo em n partes iguais. A princípio estes cálculo poderiam ser distintos, mas pode se mostrar que dão exatamente o mesmo número. Para definir os racionais negativos também podemos tratar pensando em distâncias a partir de 0.

## 2.1.3  $\mathbb{Q}$  vs  $\mathbb{R}$

O que difere o conjunto  $\mathbb Q$  dos racionais e o conjunto dos reais  $\mathbb R$  são os 'buracos'. Um buraco de verdade ´e identificado pela sua borda. Para identificar um buraco nos racionais vai se 'caminhando' com passos cada vez menores e é preciso infinitos passos (uma sequência) para cair em um. √

Todos já devem ter ouvido falar dos números irracionais e que  $\pi$ , 2 são números irracionais. 1000s ja devem ter ouvido falar dos numeros irracionais e que  $\pi$ ,  $\sqrt{2}$  sao numeros irracionais.<br>A prova que  $\sqrt{2}$  é irracional sai de uma argumentação simples, mas que foge um pouco da necessidade deste curso (caso haja interesse eu posso esclarecer isso em outro momento). A ideia é que qualquer número real pode ser aproximado por um número racional e que toda aproximação de reais vai para um real e por isso não há buracos (primeiro se mostra que toda aproximação de racionais vai para um real e depois se mostra que se tem reais se aproximando de um possível buraco, dá para encontrar racionais que vão ao mesmo 'lugar', logo não é um buraco). Na verdade a construção dos reais é feita identificando os buracos usando uma sequência de racionais se aproximando dele, e isso é utilizado para criar o real.

### 2.1.4 Aproximando um real usando racionais

Esta aproximação fica implícita quando escrevemos a representação decimal de um número. Primeiro podemos dividir a reta em intervalos com extremos inteiros consecutivos e buscar em qual desses intervalos o ponto fica. Depois podemos dividir este intervalo em 10 pedaços e novamente buscar o intervalo em que fica este ponto, e assim por diante. Note que se um ponto é extremidade de algum dos intervalos, ela tem duas representações. Por exemplo, 1 tem a representação 1,000000.... ou 0,99999999..... A primeira ocorre se consideramos que 1 está nos intervalos  $[1, 2]$ ,  $[1.0, 1.1]$ ,  $[1.00, 1.01]$  etc... e a segunda que 1 está nos intervalo  $[0, 1]$ ,  $[0.9, 1.0]$ ,  $[0.99, 1.00]$  etc...

, 1.0<sub>1</sub>, <sub>[0.99, 1.00] etc...<br>Deste modo podemos encontrar, por exemplo, os primeiros dígitos de √2 como foi mostrado</sub> em aula. Lembramos que esta ideia de ir quebrando em intervalos só diz onde o ponto deve estar com algum erro (quanto menor o intervalo, menor o erro), mas n˜ao garante que existe de estar com aigum erro (quanto menor o intervaio, menor o erro), mas nao garante que existe de<br>fato o ponto √2. Essa garantia é dada pela construção do ℝ, que é um pouco elaborada e não faz parte do objetivo do curso.

## 2.2 Trocando um desenho por um tratamento axiomático

Ao invés de se preocupar com a 'natureza' de R, assumimos que R existe sem se preocupar 'do que ele é feito' e lidamos com ele a partir das propriedades que R possui. *Enfatizando* novamente, ao construir  $\mathbb{R}$ , prova-se as propriedades. Isto é, a propriedade vale por que existe uma demonstração da sua validade. Não dá para ter uma 'wish list' do que se gostaria de usar de  $\mathbb{R}$ . Se eu assumir alguma coisa sobre  $\mathbb{R}$ , tem que ser uma das propriedades já conhecidas e aceitas como verdadeiras ou provar que ela é válida a partir da construção ou como consequência de outras propriedades que sabemos serem verdadeiras.

Muito do que foi dito até agora está ligado a desenhar a reta real. Isto provavelmente era considerado um modo 'rigoroso' de trabalhar com a reta real alguns séculos atrás, mas justamente quando a intuição geométrica já não era suficiente para trabalhar com R, passou-se a estudar mais formalmente 'o que são' os reais e passou-se a dar um tratamento algébrico aos reais para poder tirar conclusões 'seguras'. Então, hoje em dia, as conclusões são feitas não a partir do desenho, que serve para intuir, mas as conclus˜oes devem sair por meio das propriedades dos reais (comutatividade, associatividade da adição/multiplicação, elemento neutro da adição multiplicação, a propriedade distributiva entre a adição/multiplicação, e que não tem buracos etc...).

### 2.2.1 Algumas propriedades dos reais

Como dito anteriormente, vamos assumir que existe o conjunto dos reais. Usamos os reais não pelo que ele é 'feito', mas pelo o que ele 'faz'.

O R possui uma ordem, uma operação de soma que permite subtração, uma operação de multiplicação que permite divisão, uma operação de exponenciação e todas elas tem propriedades que as interconectam. Além disso, o  $\mathbb R$  está associado a 'tapar os buracos' de  $\mathbb Q$  e os buracos podem ser aproximados por racionais.

```
A ordem <
```
O R possui uma ordem linear total.

Ou seja, satisfaz as seguintes propriedades:

O1) Se  $a < b$  e  $b < c$  então  $a < c$  oara cada  $a, b, c \in \mathbb{R}$ . (transitividade).

O2) Dados dois elementos  $a, b \in \mathbb{R}$ , eles são comparáveis, ou seja  $a < b$ ,  $a = b$  ou  $b < a$ . Além disso, não pode valer  $a < b$  e  $a = b$  ao mesmo tempo, ou  $b < a$  e  $a < b$  ao mesmo tempo, ou  $b < a$  e  $b = a$  ou  $a < b$ ,  $b < a$  e  $a = b$ . (tricotomia - vale uma e apenas uma das três opções)

A operação de soma  $+$ 

A1)  $a + b = b + a$  para todo  $a, b \in \mathbb{R}$  (comutatividade).

A2)  $(a + b) + c = a + (b + c)$  for  $a, b, c \in \mathbb{R}$  (associatividade).

A3) existe  $b \in \mathbb{R}$  tal que  $a + b = b + a = a$  para cada  $a \in \mathbb{R}$  (elemento neutro aditivo).

Pode-se mostrar que o elemento neutro é único e a partir de agora, chamado de 0.

A4) para cada  $a \in \mathbb{R}$ , existe  $b \in \mathbb{R}$  tal que  $a + b = b + a = 0$ . (oposto aditivo)

Pode se mostrar que tal elemento é único para cada  $a$  e é denotado por  $-a$ .

A partir deste fato, podemos definir a subtração  $a - b = a + (-b)$ 

## 2.2.2 A operação multiplicativa

A operação para  $a, b \in \mathbb{R}$  é denotada por  $a \times b$ ,  $a.b$  ou ab:

M1)  $ab = ba$  para cada  $a, b \in \mathbb{R}$  (comutatividade).

Claro que quando escrevemos números e não letras, iremos escrever  $2.3 = 3.2$  por exemplo senão ficaria  $23 = 32$ .

 $M2$ )  $(ab)c = a(bc)$  para todo  $a, b, c \in \mathbb{R}$  (associatividade).

M3) existe  $b \in \mathbb{R}$  tal que  $ab = ba = a$  para todo  $a \in \mathbb{R}$ . (elemento neutro da multiplicação)

Pode-se mostrar que tal elemento é único e será chamado de 1.

M4) Para cada  $a \in \mathbb{R}$  com  $a \neq 0$ , existe  $b \in \mathbb{R}$  tal que  $ab = ba = 1$ . (elemento inverso).

Pode-se mostrar que o elemento acima é único para cada  $a$  e a partir de agora, será denotado por  $\frac{1}{a}$  ou  $a^{-1}$ .

A partir deste fato, podemos definir $\frac{a}{b} = a.\frac{1}{b}$ para todo  $a \in \mathbb{R}$ . A representação da divisão de dois reais não é única e  $\frac{ac}{bc} = \frac{a}{b}$  para todo real  $c \neq 0$ . A soma  $\frac{a}{b} + \frac{c}{d}$  pode ser calculada como  $\frac{ad+bc}{bd}$ .

### 2.2.3 Propriedade distributiva

D1)  $(a + b)c = (ac) + (bc) = ac + bc$  e  $a(b + c) = (ab) + (ac) = ab + ac$  para cada  $a, b, c \in \mathbb{R}$ . A ordem de multiplicação precede a soma assim,  $ac + bc$  significa  $(ac) + (bc)$ .

 $\dot{E}$  comum as pessoas escreverem por exemplo a.  $b + c$  com um espaçamento para denotar  $a(b + c)$ . Nunca faça isso, por que sem parênteses a conta seria ab  $+c$  e na pressa, mesmo 'enxergando' esse parˆenteses invis´ıveis, acaba fazendo conta errada.

Um erro comum é 'cortar' em cima e embaixo, quando há uma soma. Só dá para 'cortar' se puder isolar usando a propriedade distributiva. Ex.  $\frac{a+bc}{bd+e}$  não tem como cortar o b...Agora  $\frac{ab+bc}{bd+eb} = \frac{b(a+c)}{b(d+e)} = \frac{(a+c)}{(d+e)}$  $\frac{(a+c)}{(d+e)}$ . Para evitar cortar errado, sugerimos que sempre usem primeiro a  $distribution$ explicitamente (i. e., não pulem contas intermediárias para não errar).

### 2.2.4 Propriedades relacionando as operações e a ordem.

1) Se  $a < b$  então  $a + c < b + c$ , para cada  $a, b, c \in \mathbb{R}$ .

2) Se  $a > 0$  e  $b < c$  então ab  $a < ac$  para cada  $a, b, c \in \mathbb{R}$ .

3) Se  $a < 0$  e  $b < c$  então ab  $> ac$  para cada  $a, b, c \in \mathbb{R}$ .

Em particular  $aa > 0$  se  $a \neq 0$ .

4)  $(-1)a = -a$  (note que a primeira é uma multiplicação de dois números - o inverso aditivo de 1 vezes  $a$  enquanto a segunda é o inverso aditivo de  $a$ ).

Assim, se  $a > 0$  então  $-a < 0$  e se  $a < 0$  então  $-a > 0$ . 5)  $a0 = 0a = 0$ .

6) se  $0 < a < b$  então  $\frac{1}{a} > \frac{1}{b}$ .

Definimos o módulo de  $a \in \mathbb{R}$  como sendo  $|a| = \max\{a, -a\}$ . Em outras palavras, se  $a \ge 0$ então  $|a| = a$  e se  $a < 0$  então  $|a| = -a$ .

7)  $|a| \ge 0$  e  $|a| = 0$  se e somente se  $a = 0$ .

8)  $|a + b| \leq |a| + |b|$ .

A distância entre  $a e b e d$ ada por  $|a - b|$ 

9)  $|a - b| \leq |a - c| + |c - b|$  para todo  $a, b, c \in \mathbb{R}$ . (desigualdade triangular só que na reta real...)

A igualdade  $|a - b| = |a - c| + |c - b|$  vale se e somente se c é um ponto do intervalo  $[a, b]$ .

## 2.2.5  $\circledcirc$  vs  $\mathbb R$

A relação entre  $\mathbb Q$  e  $\mathbb R$  aparecem nestas duas propriedades (na verdade dá para deduzir uma da outra, mas isso não é imediato e enunciamos ambas):

7) se  $x < y$  são números reais então existe um racional p tal que  $x < p < y$ .

Esta propriedade garante que podemos aproximar qualquer real usando racionais. Devido a esta propriedade, dizemos que os racionais são densos no reais.

8) para todo  $x > 0$ , existe um natural N tal que  $x < N$  (propriedade Arquimediana).

Como consequência, pode se mostrar que se  $0 < x < y$  existe um natural N tal que  $Nx > y$ .

Demonstração. Considere o número real  $\frac{y}{x}$ . Como x e y são positivos, então  $\frac{y}{x} > 0$ . Logo por 8), existe N natural tal que  $N > \frac{y}{x}$ . Como x é positivo, multiplicando a última desigualdade de ambos os lados, temos que  $Nx > \frac{y}{x}x = y$ .  $\Box$ 

## 2.2.6 Majorantes, supremo e  $\mathbb R$  é completo (não tem buraco)

Dizemos que  $x \in A$  é o máximo de A se  $a \leq x$  para todo  $a \in A$ .

Dizemos que um subconjunto A de R é limitado superiormente se existe um elemento  $x \in \mathbb{R}$ tal que  $a \leq x$  para todo  $a \in A$ . (Se for esboçar o conjunto A, existe um ponto x onde todo o conjunto A está à esquerda de x). Dizemos nestas condições que x é um majorante de A.

O supremo de  $A \neq 0$  menor número que é majorante de  $A$ . (Intuitivamente, comece com um ponto x que esteja à direita de todos os pontos de A (um majorante de A) e vai para a esquerda até 'encostar' em A. O máximo, quando existir, é também supremo. A diferença principal é que o m´aximo tem que ser um elemento de A e o supremo pode ou n˜ao ser um elemento de A.

Dizemos que  $\mathbb R$  é completo se todo subconjunto superiormente limitado de  $\mathbb R$  possui supremo em R.

As propriedades de  $\mathbb R$  que listamos até agora garantem por exemplo que para todo real positivo y e todo inteiro positivo n existe um real positivo x tal que  $x^n = y$ . Ou seja  $y > 0$ possui raiz  $n$ -ésima.

Também garante que todo número real possui uma representação decimal.

## 2.2.7 Sobre a construção de N,  $\mathbb{Z}, \mathbb{Q}$  e R e suas propriedades.

Para a formalização, vai se construindo os naturais com as suas propriedades a partir da ordem dos naturais para chegar a soma, a soma para definir a multiplicação e então a exponenciação a partir da multiplicação. As propriedades da soma dos naturais são provados em cursos mais avançados do curso de Matemática. Uma vez provada as propriedades dos naturais, passamos à construção dos inteiros e as propriedades dos inteiros são provadas a partir da propriedade dos naturais usando a forma em que os inteiros foram definidos a partir dos Naturais. Os racionais são construídos a partir dos inteiros e suas propriedades são provadas a partir das propriedades dos inteiros e da definição dos racionais a partir dos inteiros. Finalmente constróise os reais a partir dos racionais e prova-se as propriedades do reais a partir das propriedades dos racionais e da construção dos reais a partir dos racionais.

As operações dos reais vem por aproximação, por exemplo  $\pi^{\sqrt{2}}$ . Poderiamos multiplicar π m vezes para um m natural para termos  $\pi^m$  e  $\pi^{-m} = \frac{1}{\pi^m}$ . Então tirar a raiz n-ésima de  $\pi$  (tais raizes existem pela propriedade de R não ter 'buracos') para definir  $\pi^{\frac{1}{n}}$  e consequentemente  $\pi^{\frac{m}{n}}$ para todo racional  $\frac{m}{n}$ . Finalmente chegar a  $\pi^{\sqrt{2}}$  usando a aproximação por  $\pi^{\frac{m}{n}}$  onde  $\frac{m}{n}$  vai se para todo racionar $\frac{1}{7}$ <br>aproximando de  $\sqrt{2}$ .

## 2.2.8 Mais um blá.

Resumindo, o porto seguro para fazer os cálculos corretamente é usar as propriedades que sabemos serem verdadeiras, usar os algoritmos de forma correta e não fazer conta errada.

Assim, quando fizer um cálculo, saiba quais propriedades e técnicas foram usadas e não intua que tal tipo de exercício dá tal tipo de resposta como se estivesse tirando respostas da cartola de mágico. Isto sempre dá errado eventualmente.

Iremos adiar comentários sobre a exponenciação e logaritmo que foram brevemente mencionados nas primeiras aulas. Falaremos sobre isso quando estivermos fazendo Cálculo Diferencial.

# $\mathbb{R}^2, \, \mathbb{R}^3$  e dimensões maiores

Neste curso iremos usar  $n = 2$  ou 3, mas isto pode ser feito para qualquer *n* inteiro positivo. Como  $\mathbb R$  é um objeto matemático com propriedades, o  $\mathbb R^n$  é um outro objeto matemático definido a partir de  $\mathbb R$  e suas propriedades básicas são provadas a partir de propriedades de  $\mathbb R$ . Podemos estudar  $\mathbb{R}^n$  para qualquer n inteiro positivo, como objeto matemático a partir de suas propriedades, sem ter que considerar que deve existir um objeto real que o represente.

## 3.1 Os elementos de  $\mathbb{R}^n$

### 3.1.1 Pares ordenados e triplas ordenadas

Primeiro vamos relembrar pares ordenados. Um par ordenado  $(a, b)$  tem duas coordenadas, a primeira a e a segunda b de forma que  $(a, b) = (a', b')$  se e somente se  $a = a' e b = b'$ . Ou seja dois pares são iguais se suas coordenadas são todas iguais. Os elementos de  $\mathbb{R}^2$  são pares ordenados em que as coordenadas são números reais. Uma tripla ordenada  $(a, b, c)$  tem três coordenadas, a primeira a, a segunda b e a terceira c, de forma que  $(a, b, c) = (a', b', c')$  se e somente se  $a = a'$ ,  $b = b'$  e  $c = c'$ . As triplas com todas as coordenadas reais são os elementos de  $\mathbb{R}^3$ .

#### 3.1.2  $n$ -uplas

Uma n-upla tem n-coordenadas  $(a_1, \ldots, a_n)$  e  $a_i$  é a *i*-ésima coordenada da n-upla, onde  $i \in \{1, \ldots, n\}$ . Duas n-uplas são iguais se e somente se as suas coordenadas são todas iguais. O  $\mathbb{R}^n$  é o conjunto de todas as *n*-uplas com coordenadas reais.

## 3.2 Operações sobre  $\mathbb{R}^n$

Pontos e vetores no espaço euclidiano  $E^n$  são descritos por  $R^n$ . Um sistema de coordenadas em  $E^n$  é uma bijeção entre  $E^n$  e  $R^n$ . Uma bijeção entre  $V^n$  (vetores de  $E^n$ ) e  $R^n$  é obtida por meio de uma base de vetores. Este assunto vai ser abordado no próximo capítulo.

Em  $\mathbb{R}^n$ , pontos e vetores são descritos como n-uplas. Porém ao fazermos cálculos com algum significado geométrico, fazemos a distinção. A soma vale para somar ponto e vetor ou dois vetores, mas não para somar dois pontos. Multiplicação por escalar se refere a multiplicar um real por um vetor, o oposto se refere a um vetor, e tanto produto escalar quanto produto vetorial se referem a usar dois vetores. A norma se refere a um vetor e a distância é uma relação entre dois pontos.

## 3.2.1 Soma, elemento neutro, oposto e multiplicação por escalar

As soma de dois elementos de  $\mathbb{R}^n$  é feito coordenada a coordenada. Assim  $(a_1, \ldots, a_n)$  +  $(b_1, \ldots, b_n) = (a_1 + b_1, \ldots, a_n + b_n).$  O elemento neutro é a *n*-upla em que todas as coordenadas são 0 e é denotada por  $(0, \ldots, 0)$  (a n-upla de zeros). Não se soma elementos de dimensões distintas.

A multiplicação de um elemento de uma n-upla  $(a_1, \ldots, a_n)$  por um escalar (no caso um número real)  $\alpha$  é dada por  $\alpha(a_1, \ldots, a_n) = (\alpha a_1, \ldots, \alpha a_n).$ 

Dado  $A = (a_1, \ldots a_n)$ , denotemos por  $-A = (-a_1, \ldots - a_n)$ .

Usando as propriedades coordenada a coordenada podemos provar as seguintes propriedade  $b$ ásicas para um *n* fixado:

a)  $A + B = B + A$  para todo  $A, B \in \mathbb{R}^n$ .

b)  $(A + B) + C = A + (B + C)$  para todo  $A, B, C \in \mathbb{R}^n$ .

c)  $A + (0, \ldots, 0) = (0, \ldots, 0) + A = A$  para todo  $A \in \mathbb{R}^n$ .

d)  $A + (-A) = (-A) + A = (0, \ldots, 0)$ , para todo  $A \in \mathbb{R}^n$ .

 $(e)$  (-A) = (-1)A para todo A ∈  $\mathbb{R}^n$ .

f)  $(\alpha + \beta)A = \alpha A + \beta A$  para todo  $\alpha, \beta \in \mathbb{R}$  e  $A \in \mathbb{R}^n$ .

q)  $\alpha(A+B) = \alpha A + \alpha B$  para todo  $\alpha \in \mathbb{R}$  e  $A, B \in \mathbb{R}$ .

### 3.2.2 Norma, distância e produto escalar

Definimos a norma de  $A = (a_1, \ldots a_n)$  é dada por  $\sqrt{(a_1)^2 + \ldots (a_n)^2}$ . Ela é exatamente a distância entre  $A$  e  $\overline{0}$ .

Fixe  $A = (a_1, \ldots a_n)$  e  $B = (b_1, \ldots b_n)$ .

A distância entre A e B é definida por  $d(A, B) = ||(b_1 - a_1, \ldots, b_n - a_n)||$ . O produto escalar entre  $A$  e  $B$  é  $A.B = a_1b_1 + \dots a_nb_n$ .

Temos então as seguintes propriedades:

h)  $||\alpha A|| = |\alpha| ||A||$  para cada  $\alpha \in \mathbb{R}$  e  $A \in \mathbb{R}^n$ .

i)  $d(A, B) \leq d(A, C) + d(C, B)$  para todo  $A, B, C \in \mathbb{R}^n$  (desigualdade triangular).

A igualdade vale se e somente se  $C$  é um ponto do segmento de extremidades  $A$  e  $B$ 

j)  $\|A\|^2 = A.A$ , para todo  $A \in \mathbb{R}^n$ .

k)  $|A.B| \le ||A||||B||$  para todo  $A, B \in \mathbb{R}^n$ .

l)  $A.B = B.A$  para todo  $A, B \in \mathbb{R}^n$ .

Note que como  $A.B \t{e}$  um número real, logo,  $A.B.C$  não faz sentido, por isso não existe associatividade para esta operação.

m)  $(A + B) \cdot C = A \cdot B + A \cdot C$  e  $A \cdot (B + C) = A \cdot B + A \cdot C$  para cada  $A, B, C \in \mathbb{R}^n$ .

 $n) (\alpha A).(\beta B) = (\alpha \beta)(A.B)$  para cada  $\alpha, \beta \in \mathbb{R} \in A, B \in \mathbb{R}^n$ .

## 3.2.3 Produto vetorial (apenas para  $\mathbb{R}^3$ )

Dado  $A = (a_1, a_2, a_3)$  e  $B = (b_1, b_2, b_3) \in \mathbb{R}^3$ , denotamos por  $A \wedge B$  o produto vetorial de A e B. O produto vetorial  $A \wedge B$  é novamente um elemento de  $\mathbb{R}^3$ . Ela pode ser calculada como

$$
A \wedge B = (a_2b_3 - a_3b_2, a_3b_1 - a_1b_3, a_1b_2 - a_2b_1).
$$

As propriedades básicas são:

o)  $A \wedge B = -(B \wedge A).$ 

p)  $(A + B) \wedge C = (A \wedge B) + (A \wedge C) e A \wedge (B + C) = (A \wedge B) + (A \wedge C).$ 

q)  $\alpha A \wedge \beta B = (\alpha \beta)(A \wedge B).$ 

q)  $\alpha A \wedge \beta B = (\alpha \beta)(A \wedge B)$ .<br>Obs.  $(A \wedge B) \wedge C$  pode ser diferente de  $A \wedge (B \wedge C)$ . Tome por exemplo  $(\overrightarrow{i} \wedge \overrightarrow{j})$  $j$ ) ∧  $j = -$ Obs.  $(A \wedge B) \wedge C$  pode ser diferente de  $A \wedge (B \wedge C)$ . Tome por exemplo  $(i \wedge j) \wedge j = -i$ <br>  $(i \wedge (j \wedge j) = 0$ . e i ∧ ( j ∧

Essas propriedades tem uma motivação geométrica que será discutida no próximo capítulo.

#### 3.2. OPERAÇÕES SOBRE  $\mathbb{R}^N$  $N$  9

No caso abaixo, as propriedades não são tão imediatas justamente por que temos que usar as propriedades geométricas. Aqui, basta usar as propriedades dos reais coordenada a coordenada e as propriedades dos determinantes.

Uma forma de lembrar o produto vetorial é usando a notação de determinante:

$$
A \wedge B = \det \begin{pmatrix} \vec{i} & \vec{j} & \vec{k} \\ a_1 & a_2 & a_3 \\ b_1 & b_2 & b_3 \end{pmatrix} = (a_2b_3 - a_3b_2)\vec{i} + (a_3b_1 - a_1b_3)\vec{j} + (a_1b_2 - a_2b_1)\vec{k}
$$

onde  $\vec{i} = (1, 0, 0), \vec{j} = (0, 1, 0)$  e  $\vec{k} = (0, 0, 1).$ 

# Espaço Euclidiano e espaços vetoriais arbitrários

O espaço Euclidiano é a representação do que a gente 'vê', um espaço com três dimensões. Seria como trabalhar com a reta real desenhada mas com mais dimensões. Eu vou comentar aqui sobre os vetores dessa forma, mas depois faremos tudo apenas em  $\mathbb{R}^3$  que já foi definido na seção anterior. A intenção aqui é dar algum significado para as operações definidas para o  $\mathbb{R}^n$  e em particular o  $\mathbb{R}^3$ .

Lembrando que existem pontos e vetores quando tratamos do espaço Euclidiano, mas ambos são escritos do mesmo jeito quando pensamos neles como objetos de  $\mathbb{R}^3$  e por isso quando necessário, escrevemos por exemplo A, B para pontos e  $\vec{u}, \vec{v}$  para vetores.

## 4.1 Preparando para dizer o que é um vetor no espaço Euclidiano

#### 4.1.1 Distância e ângulo

Ao trabalhar com o espaço Euclidiano, assumimos que existe uma distância. Novamente como na reta real desenhada, fixa-se uma escala usando dois pontos. A partir dessa escala, temos a noção de comparação de distâncias. Além disso temos a noção de paralelismo e perpendicularismo e ˆangulo. Os ˆangulos s˜ao comparados pelo 'tamanho' da abertura.

Usando que uma volta completa tem  $360^{\circ}$  graus, os outros ângulos são proporcionais a eles. Para trabalhar com o Cálculo vamos utilizar radianos que corresponde a medir a distância percorrida num círculo de raio 1. Então uma volta completa corresponde a  $2\pi$  radianos,  $90^{\circ}$ corresponde a  $\frac{\pi}{2}$  radianos e 0<sup>o</sup> corresponde a 0 radianos. No caso a medição tem orientação, andar em sentido anti-horário é a orientação positiva, então se andar por exemplo  $270^0$  no sentido anti-horário temos  $\frac{3}{2}\pi$  e andando 90<sup>o</sup> no sentido horário temos  $-\frac{\pi}{2}$ , apesar de 'pararmos no mesmo lugar'.

#### 4.1.2 Representante de vetor

Um vetor não é um objeto que se desenha, você desenha um segmento orientado que sai de um ponto  $A$  até um ponto  $B$  que representa o vetor (geralmente desenhamos uma flechinha). Dois segmentos orientados representam o mesmo vetor se d´a pra 'mover' um segmento orientado exatamente em cima do outro mantendo o 'segmento sendo movido' sempre paralelos. Esta seria a forma de ver um vetor de forma geométrica.

## 4.1.3 Soma de vetores

A ideia do vetor é que ele representa um deslocamento. Por exemplo, a soma de um ponto por um vetor é  $A + AB = B$ . Agora se formos somar  $A + CD$ , primeiro temos que achar o ponto  $B$  tal que os segmentos orientados  $AB \in CD$  representam o mesmo vetor. Então  $A + CD = A + AB = B.$ 

 $C D = A + A B = B.$ <br>No caso por exemplo, o vetor nulo, representado por  $\vec{0}$  seria não sair do lugar. Ou seja  $A + 0 = A$ . No caso, o representante do vetor nulo com ponto inicia A é o segmento AA.

- 0 = A. No caso, o representante do vetor nulo com ponto inicia A e o segmento AA.<br>A soma de dois vetores é 'juntar' dois deslocamentos. Para calcular  $\vec{u} + \vec{v}$ , tomamos primeiro um segmento AB que representa  $\vec{u}$  e tomamos então o reprentante de  $\vec{v}$  que sai de B. Assim tomamos um segmento orientado  $BC$  que representa  $\vec{v}$ . Então  $AC$  é um representante da soma tomame $\vec{u} + \vec{v}$ .

+ v .<br>Note que a soma  $\vec{v} + \vec{u}$  segue um outro caminho para encontrar um representante. Para mostrar que esta soma é comutativa, veremos que aparece um paralelogramo.

#### 4.1.4 As propriedades que caracterizam um vetor

Queremos poder falar de todos os vetores obtidos a partir de dois pontos arbitrários do espaço Euclidiano. Dai como em R queremos dar um tratamento algébrico para tirar conclusões.

Para fazer isto, vamos usar propriedades que caracterizam quando dois vetores são iguais ou não. Primeiro podemos identificar se um vetor é nulo ou não. Existe um único vetor nulo. A seguir queremos identificar quando dois vetores não nulos são iguais.

Para isso sempre identificamos um vetor não nulo pelo seu tamanho (norma), sentido e direção.

- A norma de um vetor  $\vec{u}$  é a distância entre A e B onde o segmento orientado AB é um representante do vetor  $\overrightarrow{AB}$ . A norma do vetor nulo é 0 e qualquer vetor não-nulo tem norma positiva. A norma de  $\vec{u}$  é representada por  $||\vec{u}||$ .

- Dados dois vetores não-nulos, dizemos que eles tem a mesma direção se os representantes deles est˜ao contidos em retas paralelas (incluindo serem a mesma reta).

- Dados dois vetores n˜ao nulos, dizemos que eles tem o mesmo sentido se tomando um representante com o mesmo ponto inicial A, os dois pontos finais estão na mesma semi reta com ponto inicial A. Assim, vetores não nulos tem o mesmo sentido se eles tem a mesma direção e ambas 'apontam' pro mesmo lado.

Dois vetores não nulos são iguais se e somente se possuem a mesma norma, a mesma direção e o mesmo sentido.

#### 4.1.5 Múltiplos de um vetor

Se temos dois vetores com a mesma direção e sentido, podemos 'encurtar' ou 'esticar' um deles para que obter um a partir do outro. Se eles tem a mesma direção e sentido oposto podemos 'virar' um deles, e 'encurtar' ou 'esticar' para obter o outro. Essa é a ideia da multiplicação de um vetor por um escalar (o escalar no nosso caso  $\acute{e}$  um número real).

vetor por um escalar (o escalar no nosso caso e um numero real).<br>Dado um vetor  $\vec{u}$  e um escalar  $\alpha$  denotamos por  $\alpha \vec{u}$  como o múltiplo de  $\vec{u}$  por  $\alpha$ . Se  $\vec{u}$  é Dado um vetor *ú* e um escalar  $\alpha$  denotamos por  $\alpha u$  como o múltiplo de *ú* por  $\alpha$ . Se *ú* é o vetor nulo então  $\alpha \vec{u}$  é o vetor nulo (caso o vetor nulo então  $\alpha \vec{u}$  é o vetor nulo (caso o vetor nulo entao α *ú* è o vetor nulo. Se *ú* è um vetor nao nulo entao 0 *ú* è o vetor nulo (caso em que  $\alpha = 0$ ). Se  $\alpha > 0$  então α $\vec{u}$  é um vetor de norma  $|\alpha| ||\vec{u}|| = \alpha ||\vec{u}||$  que tem a mesma em que  $\alpha = 0$ ). Se  $\alpha > 0$  então  $\alpha u$  é um vetor de norma  $|\alpha| ||u|| = \alpha ||u||$  que tem a mesma<br>direção e mesmo sentido de  $\vec{u}$ . Se  $\alpha < 0$  então  $\alpha \vec{u}$  é um vetor de norma  $|\alpha| ||\vec{u}|| = (-\alpha) ||\vec{u}||$ que tem a mesma direção e sentido oposto de  $\vec{u}$ .

Note que  $|\alpha| \, e \, ||\vec{u}||$  são números reais, então o produto deles é um número real.

Para medir o ângulo de dois vetores, nós tomamos um representante de cada vetor que comece no mesmo ponto e consideramos o menor ângulo formado pelas duas semirretas que as contenha. Assim o ângulo  $\theta$  entre dois vetores sempre satisfará  $0 \le \theta \le 180$  se trabalharmos com graus (ou  $0 \le \theta \le \pi$  se medirmos o ângulo em radianos).

Dizemos que dois vetores não nulos são ortogonais se o ângulo entre eles é de 90 graus.

## 4.2 Espaços vetoriais

Os espaços vetoriais tem uma operação de soma e uma operação de multiplicação de escalar por vetor que mantém propriedades relevantes que são satisfeitas para os vetores do Espaço Euclidiano. Em particular, o  $\mathbb{R}^n$  é um espaço vetorial.

As definições a seguir valem para qualquer espaço vetorial.

## 4.2.1 Combinações lineares

Dizemos que o vetor nulo  $\vec{0}$  está na direção de qualquer reta, plano, etc...

Dizemos que o vetor nulo 0 está na direção de qualquer reta, plano, etc...<br>Quando um vetor é um múltiplo do outro,  $\vec{v} = \alpha \vec{u}$  com  $\vec{u} \neq 0$ , temos que  $\vec{u}$  dá a direção de uma reta e $\vec{v}$ têm a mesma direção dessa reta.

uma reta e v tem a mesma direção dessa reta.<br>Quando consideramos que  $\vec{w} = \alpha \vec{u} + \beta \vec{v}$  se  $\vec{u}$  e  $\vec{v}$  não tem a mesma direção, então as direções delas indicam a direção de um plano e  $\vec{w}$  estaria na direção do plano.

A combinação linear indica como um vetor pode ser escrito em função de outros.

A combinação linear indica como um vetor pode ser escrito em função de outros.<br>Em geral, dados vetores  $\vec{u_1}, \ldots \vec{u_k}$ , dizemos que  $\vec{v}$  é uma combinação linear de  $\vec{u_1}, \ldots \vec{u_k}$  se Em geral, dados vetores  $u'_1, \ldots u'_k$ , dizemos que<br>existem  $\alpha_1, \ldots \alpha_k \in \mathbb{R}$  tal que  $v = \alpha_1 \vec{v}_1 + \ldots \alpha_k \vec{v}_k$ .

## 4.2.2 Conjuntos L. I. e L. D.

Dados um conjunto de vetores, podemos considerar as combinações lineares que podemos obter delas. Todas essas combinações são as direções geradas pelo conjunto.

Intuitivamente, pensamos que um conjunto com um vetor é L.I se ele gera a direção de uma reta, que um conjunto de dois vetores geram as direções de um plano. Ou seja o número de vetores tem que ser o mínimo possível em relação a dimensão gerada.

bres tem que ser o minimo possivel em relação a dimensão gerada.<br>Formalmente, dizemos que um conjunto  $\{\vec{u}_1^{\star},\ldots,\vec{u}_k^{\star}\}$  é L.I. (linearmente independente) se a única forma de gerar o vetor nulo é com uma combinação trivial, ou seja se  $\alpha_1, \ldots, \alpha_k \in \mathbb{R}$  são tinica forma de gerar o vetor nulo è com uma combinação trivial, ou seja se α<sub>1</sub>,..., α<sub>k</sub> ∈ ℝ são tais que α<sub>1</sub> $\overrightarrow{u_1}$ +... $\overrightarrow{u_k} = \overrightarrow{0}$  então α<sub>1</sub> = ... = α<sub>k</sub> = 0. Isto équivalente a dizer que se removermos qualquer um dos vetores, já não conseguimos gerar as mesmas direções. Ou seja, um conjunto  $\acute{e}$  L. I. se não existe nenhum vetor 'sobrando'.

Um conjunto que não é L.I. se chama L.D. (linearmente dependente). Ou seja existe uma combinação linear não trivial para o vetor  $\vec{0}$ . Isso é equivalente a poder escrever algum dos vetores em função dos outro (este vetor que pode ser escrito em função dos outros poderia ser descartado e as direções geradas com ou sem ele continuam as mesmas).

Aqui é importante enfatizar que é a possibilidade de remover algum vetor para ser  $L.D$ . e não qualquer um. Por exemplo  $\{(0, 0, 1), (0, 0, 2), (1, 0, 0)\}\in L$ . D. pois os vetores gerados por  $\{(0,0,1), (0,0,2), (1,0,0)\}\neq \{(0,0,2), (1,0,0)\}\$  são os mesmos, então remover  $(0,0,1)$  não fez falta. Porém  $\{(0, 0, 1), (0, 0, 2), (1, 0, 0)\}\neq \{(0, 0, 1), (0, 0, 2)\}\n$ não geram os mesmos vetores. Assim,  $(1, 0, 0)$  faz falta.

No caso específico dos do vetores gerados no espaço Euclidiano, qualquer conjunto de vetores com 4 ou mais vetores é L. D. e existe um conjunto L.I. com três vetores (basta pensar na quina de um cubo, por exemplo).

### 4.2.3 Equação vetorial da reta

Podemos agora descrever uma reta utilizando pontos e vetores.

Dado um ponto A e um vetor não nulo  $\vec{u}$  dizemos que  $X = A + \alpha \vec{u}$  para  $\alpha \in \mathbb{R}$  é uma equação vetorial de uma reta. O vetor  $\vec{u}$  é chamado de um vetor diretor da reta (qualquer múltiplo não nulo é um vetor diretor da mesma reta).

A ideia é associar pontos da reta a um real  $\alpha$ .

A ideia e associar pontos da reta a um real  $\alpha$ .<br>Por exemplo, dado uma reta que passa pelos pontos A e B com  $A \neq B$ , tome  $\vec{u} = \overrightarrow{AB}$ . Por exemplo, dado uma reta que passa pelos pontos  $A \in B$  com  $A \neq B$ , tome  $u = AB$ .<br>Vamos verificar que  $X = A + \alpha \vec{u}$  para  $\alpha \in \mathbb{R}$  corresponde a reta que passa por  $A \in B$ . Claramente A e B pertencem a reta usando respectivamente  $\alpha = 0$  e  $\alpha = 1$ . Se  $P \neq A$  é um ponto da reta, então os segmentos  $AP e AB$  são paralelos, assim pela definição de múltiplo de vetor, existe então os segmentos  $AP e AB$  são paralelos, assim pela definição de múltiplo de vetor, existe<br> $\beta \in \mathbb{R}$  tal que  $\overrightarrow{AP} = \beta \overrightarrow{AB}$ . Assim,  $P = A + \overrightarrow{AP} = A + \beta \overrightarrow{AB} = A + \overrightarrow{u}$ . Por outro lado, se Q  $\beta \in \mathbb{R}$  tal que  $A\dot{P} = \beta A\dot{B}$ . Assim,  $P = A + A\dot{P} = A + \beta A\dot{B} = A + \vec{u}$ . Por outro lado, se  $Q$  não pertence a reta que passa por  $A$  e  $B$ , então  $\overrightarrow{AQ}$  não são paralelos, assim  $\overrightarrow{AQ}$  não é não pertence a reta que passa por  $A$  e  $B$ , então  $AQ$  e  $AB$  i<br>um múltiplo de  $\vec{u}$ . Assim não existe  $\alpha$  tal que  $Q = A + \alpha \vec{u}$ .

## 4.2.4 Equação Vetorial de plano

Dado um ponto A e dois vetores  $\vec{u}$  e  $\vec{v}$  L.I., dizemos que

Dado um ponto A e dois vetores  $\vec{u} \in \vec{v}$  L.I., dizemos que<br>  $X = A + \alpha \vec{u} + \beta \vec{v}$  para todo  $\alpha, \beta \in \mathbb{R}$ é uma equação vetorial de plano.

 $X = A + \alpha u + \beta v$  para todo  $\alpha, \beta \in \mathbb{R}$ e uma equação vetorial de plano.<br>Precisamos que  $\{\vec{u}, \vec{v}\}$  sejam L.I. por que precisamos 'varrer' todas as direções na direção de um plano.

Por exemplo, se  $A, B \in C$  são pontos não-colineares (i. e., não estão contidas no mesmo Por exemplo, se A, B e C sao pontos nao-colineares (i. e., nao estad contidas no mesmo<br>plano) então podemos tomar  $\vec{u} = \vec{BC}$  e  $\vec{v} = \vec{AC}$ . Se tomarmos um ponto P no plano que passa por A, B e C, então pelo fato de A, B, C e P serem coplanares vai implicar que  $\overrightarrow{AP}$ passa por A, B e C, entao pelo fato de A, B, C e P serem coplanares vai implicar que AP<br>pode ser escrito como uma combinação linear de  $\vec{u}$  e  $\vec{v}$ . Ou seja, existem  $\alpha$  e  $\beta$  reais tais que pode ser escrito como uma combinação linear de  $\vec{u}$  e  $\vec{v}$ . Ou seja, existem  $\alpha$  e  $\beta$  reais tais que  $\vec{AP} = \alpha \vec{u} + \beta \vec{v}$ . Logo  $P = A + \vec{AP} = A + \alpha \vec{u} + \beta \vec{v}$ . Se P não é um ponto do plano, então  $AP$  $AP = \alpha u + \beta v$ . Logo  $P = A + AP = A + \alpha u + \beta v$ . Se P não é um ponto do plano, então  $AP$ <br>não é combinação linear de  $\vec{u}$  e  $\vec{v}$  e por isso não satisfaz a equação vetorial para nenhum  $\alpha \in \beta$ em R.

#### 4.2.5 Bases e coordenadas

Quando tomamos um conjunto L.I. que gera o espaço e o ordenamos, dizemos que temos uma base. Fixada uma base, qualquer vetor do espaço é combinação linear dela de uma única forma.

Como a base está ordenada, os coeficientes que aparecem na combinação linear podem ser associadas a uma única n-upla onde n é o número de elementos da base (toda base do espaço tem o mesmo número de elementos). Assim no caso do espaço Euclidiano, podemos associar cada vetor a uma tripla ordenada. Dessa maneira, podemos associar através de uma base, os elementos do espaço vetorial Euclidiano com  $\mathbb{R}^3$ .

mentos do espaço vetorial Euclidiano com  $\mathbb{R}^3$ .<br>Por exemplo, se  $\mathcal{B} = (\vec{u_1}, \vec{u_2}, \vec{u_3})$  é uma base e  $\vec{v} = 3\vec{u_1} + 2\vec{u_2} + \sqrt{2}$ etorial Euclidiano com  $\mathbb{R}^3$ .<br>=  $(\vec{u_1}, \vec{u_2}, \vec{u_3})$  é uma base e  $\vec{v} = 3\vec{u_1} + 2\vec{u_2} + \sqrt{2}\vec{u_3}$ , então as coordenadas de Por exemplo, se  $B = (u_1, u_2, u_3)$  é uma base e  $v = 3u_1 + 2u_2 + \sqrt{2}u_3$ , então as coordenadas de  $\vec{v}$  na base  $B$  são  $(3, 2, \sqrt{2})_B$ . Quando a base está subentendida, indicamos apenas por  $(3, 2, \sqrt{2})$ 

Para que as contas funcionem bem, é necessário porém escolher uma boa base, no caso uma base que lembre a quina de um cubo: os vetores têm norma 1 e são dois a dois perpendiculares. Dizemos que uma base com esta propriedade é ortonormal.

izemos que uma base com esta propriedade é ortonormal.<br>No caso de  $\mathbb{R}^3$ , temos que  $(\vec{i}, \vec{j}, \vec{k})$  é uma base ortonormal, onde  $\vec{i} = (1, 0, 0), \vec{j} = (0, 1, 0)$  $e \, k = (0, 0, 1).$ 

Dada uma base ortornormal o produto escalar e o produto vetorial batem com os valores indicados na definição destas operações para  $\mathbb{R}^3$  .

## 4.2.6 Sistemas de coordenadas no Espaço Euclidiano e o  $\mathbb{R}^3$

Um sistema de coordenadas no espaço Euclidiano se refere a um ponto fixado  $O$  e uma base  $\beta$  do espaço Euclidiano. A ideia é associar cada ponto do Espaço Euclidiano a uma tripla ordenada do sistema de coordenadas  $\mathcal{S} = (O, \mathcal{B})$  da seguinte forma: Dado um ponto A, então o ponto  $A = O + OA$  e  $OA = (\alpha, \beta, \gamma)_B$ . Assim,  $A = (\alpha, \beta, \gamma)_S$ .

Quando 'trocamos' o espaço Euclidiano por  $\mathbb{R}^3$ , tomamos uma base ortonormal e o ponto O de sistemas de coordenadas é identificado com  $(0, 0, 0)$  e com isto, passamos a ver pontos e vetores como triplas ordenadas escritas sem distinção. Como veremos abaixo isto simplifica contas com produtos escalares, produtos vetoriais e produto misto.

#### 4.2.7 Produtos escalares

Dados dois vetores  $\vec{u}$  e  $\vec{v}$  no espaço Euclidiano, o produto escalar, denotado por  $\langle \vec{u}, \vec{v} \rangle$  ou  $\vec{u}.\vec{v}$  é um número relacionado à norma dos vetores e o ângulo entre eles (quando são vetores não-nulos).

A definição formal é

$$
\vec{u}.\vec{v} = \begin{cases} ||\vec{u}|| ||\vec{v}|| \cos \theta & \text{se } \vec{u}, \vec{v} \text{ são não-nulos e } \theta \text{ é o ângulo entre } \vec{u} \text{ e } \vec{v} \\ 0 & \text{se } \vec{u} \text{ ou } \vec{v} \text{ são vetores nulos.} \end{cases} (4.1)
$$

Note que se  $\vec{u}$  e  $\vec{v}$  são não-nulos então  $\vec{u}.\vec{v} = 0$  é equivalente a  $\vec{u}$  e  $\vec{v}$  serem ortogonais. Note que se  $u \in \mathcal{V}$  sao nao-nulos entao  $u \cdot \mathcal{V} = 0$  è equivalente a  $u \in \mathcal{V}$  serem ortogonais.<br>Quando  $\mathcal{B} = (\overrightarrow{w_1}, \dots \overrightarrow{w_3})$  é uma base ortonormal, e  $\overrightarrow{u} = (\alpha_1, \dots, \alpha_3)_B$  e  $\overrightarrow{v} = (\beta_1, \dots, \beta_3)_B$ então vale que  $\vec{u} \cdot \vec{v} = \alpha_1 \beta_1 + \ldots + \alpha_3 \beta_3$ .

Dado um espaço vetorial arbitrário podemos definir um produto escalar (também chamado de produto interno) que satisfaça propriedades como as dos vetores do Espaço Euclidiano. A partir do produto interno pode se definir uma norma e definir ˆangulo como acima. Ou seja, buscamos algo que se comporte algebricamente como o produto escalar e passamos a definir norma e ângulo. Assim, usamos a intuição geométrica do espaço Euclidiano para outros casos mais gerais.

## 4.2.8 Um breve comentário sobre matriz de mudança de bases e orientação

Dadas duas bases  $\mathcal{B} \in \mathcal{C}$ , um vetor vai ter coordenadas na base  $\mathcal{B} \in \mathcal{C}$ . Existe uma matriz que pode-se usar para passar as coordenadas de uma base para outra. Esta matriz é chamada de matriz de mudança de base. Duas bases têm a mesma orientação se há como 'movimentar' uma base para outra sem deixar de ser L.I.

Algebricamente, isto é equivalente a dizer que o determinante da matriz de mudança de base entre eles é um número real positivo.

Quando fixamos uma base para a orientação, as que têm a mesma orientação desta tem orientação positiva e as que não têm a mesma orientação tem orientação negativa. Qualquer duas bases com orientação negativa têm a mesma orientação, assim realmente só existem duas possibilidades de orientação.

#### 4.2.9 Produto Vetorial - apenas para dimensão 3

Considere o espaço vetorial Euclidiano e fixe uma base ortonormal de orientação positiva.

Considere o espaço vetorial Euclidiano e fixe uma base ortonorm<br>Dados dois vetores  $\vec{u} \in \vec{v}$ , o produto vetorial  $\vec{u} \wedge \vec{v}$  é um vetor. Dados dois vetores  $\vec{u} \in \vec{v}$ , o produto vetorial  $\vec{u} \wedge \vec{v}$  é um<br>Caso  $\{\vec{u}, \vec{v}\}$  é um conjunto L.D. então  $\vec{u} \wedge \vec{v}$  é o vetor  $\vec{0}$ .

Caso {  $\vec{u}$ ,  $\vec{v}$ } é um conjunto L.D. então  $\vec{u} \wedge \vec{v}$  é o vetor 0.<br>Caso {  $\vec{u}$ ,  $\vec{v}$ } é um conjunto L.I. então os vetores geram um plano. Como estamos no espaço Caso {  $i$ ,  $i$ } é um conjunto L.1. então os vetores geram um plano. Como estamos no espaço Euclidiano, há apenas uma direção ortogonal ao plano. O vetor  $\vec{u} \wedge \vec{v}$  é um vetor não-nulo. Assim diremos qual sua norma, direção e sentido. A norma do vetor é igual à área do parale-Assim diremos qual sua norma, direção e sentido. A norma do vetor é igual à área do parale-<br>logramo tomando representantes de  $\vec{u}$  e  $\vec{v}$  que têm o mesmo ponto inicial. Isso é exatamente

#### 4.3. PROJEC¸OES DE VETORES ˜ 15

 $||\vec{u}|| ||\vec{v}|| \sin \theta$ , onde  $\theta$  é o ângulo entre  $\vec{u}$  e  $\vec{v}$ . A direção de  $\vec{u} \wedge \vec{v}$  é perpendicular aos vetores  $||\vec{u}|| ||\vec{v}|| \sin \theta$ , onde  $\theta$  é o ângulo entre  $\vec{u} \in \vec{v}$ . A direção de  $\vec{u} \wedge \vec{v}$  é perpertido do vetor é tal que  $(\vec{u}, \vec{v}, \vec{u} \wedge \vec{v})$  tem orientação positiva.

 $\mathcal{B} \colon v$ . O sentido do vetor e tal que ( $\mathcal{U}, v, \mathcal{U} \wedge \mathcal{V}$ ) tem orientação positiva.<br>Se  $\mathcal{B} = (\vec{w}_1, \vec{w}_2, \vec{w}_3)$  é uma base de orientação positiva e  $\vec{u} = (\alpha_1, \alpha_2, \alpha_3)$ g e  $\vec{v} = (\beta_1, \beta_2, \beta_3)$ g ent˜ao

$$
\vec{u} \wedge \vec{v} = det \begin{pmatrix} \vec{w_1} & \vec{w_2} & \vec{w_3} \\ \alpha_1 & \alpha_2 & \alpha_3 \\ \beta_1 & \beta_2 & \beta_3 \end{pmatrix} = (\alpha_2 \beta_3 - \alpha_3 \beta_2, \alpha_3 \beta_1 - \alpha_1 \beta_3, \alpha_1 \beta_2 - \alpha_2 \beta_1)_{\mathcal{B}}
$$

#### $4.2.10$  Produto misto - apenas para dimensão 3

O produto misto é  $[\vec{u}, \vec{v}, \vec{w}] = \vec{u} . (\vec{v} \wedge \vec{w}).$ 

O produto misto è  $[i, v, w] = u.(v \wedge w)$ .<br>Quando B é uma base ortonormal positiva e  $\vec{u} = (\alpha_1, \alpha_2, \alpha_3)$ <sub>B</sub>,  $\vec{v} = (\beta_1, \beta_2, \beta_3)$ <sub>B</sub> e  $\vec{w} =$  $(\gamma_1, \gamma_2, \gamma_3)$ <sub>B</sub> então

$$
[\vec{u}, \vec{v}, \vec{w}] = det \begin{pmatrix} \alpha_1 & \alpha_2 & \alpha_3 \\ \beta_1 & \beta_2 & \beta_3 \\ \gamma_1 & \gamma_2 & \gamma_3 \end{pmatrix} = \alpha_1 \beta_2 \gamma_3 + \alpha_2 \beta_3 \gamma_1 + \alpha_3 \beta_1 \gamma_2 - (\alpha_1 \beta_3 \gamma_2 + \alpha_2 \beta_1 \gamma_3 + \alpha_3 \beta_2 \gamma_1)
$$

O valor  $[[\vec{u}, \vec{v}, \vec{w}]]$  corresponde ao volume do paralelepípedo gerado por representantes de  $\vec{u}, \vec{v}, \vec{w}$  que têm o mesmo ponto inicial. O tetraedro gerado por estes representantes tem volume  $\vec{u}, \vec{v}, \vec{w}$  que têm o m<br>igual a  $\frac{1}{6} |[\vec{u}, \vec{v}, \vec{w}]|$ .

## 4.3 Projeções de vetores

### 4.3.1 Projeção de vetor na direção de uma reta

Dado um vetor não nulo  $\vec{v}$  e um vetor  $\vec{u}$ , podemos projetar um vetor (se fixarmos uma reta r na direção de  $\vec{v}$  e tomarmos um ponto A de r e o representante AB de  $\vec{u}$ , podemos projetar perpendicularmente o ponto B na reta r num ponto C da reta. Então o segmento AC seria a sombra perpendicular de AB na reta r. O vetor  $\overrightarrow{AC}$  é a projeção de  $\overrightarrow{u}$  na direção de  $\overrightarrow{v}$  e é sombra perpendicular<br>denotado por  $proj_{\vec{v}} \vec{u}$ .

otado por  $proj_{\vec{v}} u$ .<br>Temos então que  $proj_{\vec{v}} \vec{u}$  é um múltiplo de  $\vec{v}$  tal que  $\vec{u} - proj_{\vec{v}} \vec{u}$  é perpendicular a  $\vec{v}$ .

Temos entao que *proj* $\vec{v}$  i è um multiplo de v tal que  $\vec{u} - \text{proj} \vec{v}$  i è perpendicular a v.<br>Vamos agora fazer o cálculo para saber quem é a projeção em termos dos vetores  $\vec{u}$  e  $\vec{v}$ . Vamos agora fazer o cálculo para saber quem é a projeção em termos dos vetores  $\vec{u} \in \vec{v}$ .<br>Temos que existe um  $\alpha$  real tal que  $proj_{\vec{v}} \vec{u} = \alpha \vec{v}$ . Vamos encontrar este  $\alpha$  com os cálculos abaixo:

Ixo:<br>Então ( $\vec{u} - \alpha \vec{v}$ ).( $\vec{v}$ ) = 0 sse  $\vec{u} \cdot \vec{v} - \alpha \vec{v} \cdot \vec{v} = 0$  sse  $\vec{u} \cdot \vec{v} = \alpha \vec{v} \cdot \vec{v}$  sse  $\alpha = \frac{\vec{u} \cdot \vec{v}}{\vec{v} \cdot \vec{v}} = \frac{\vec{u} \cdot \vec{v}}{||\vec{v}||^2}$ . Assim  $proj_{\vec{v}} \vec{u} = \frac{\vec{u} \cdot \vec{v}}{\|\vec{v}\|^2} \vec{v}$ .

## 4.3.2 Projeção de vetor na direção de um plano

Dado um vetor  $\vec{u}$  e dois vetores  $\vec{v}$  e  $\vec{w}$  L.I., podemos fixar um plano na direção dos vetores Dado um vetor  $\vec{u}$  e dois vetores  $\vec{v}$  e  $\vec{w}$  L.I., podemos fixar um plano na direção dos vetores  $\vec{v}$  e  $\vec{w}$  e um ponto A deste plano. Podemos então tomar o ponto B tal que  $\overrightarrow{AB} = \vec{u}$ . Podemos então projetar o ponto B ortogonalmente no plano que dará um ponto C do plano. Então  $\overline{AC}$ então projetar o ponto B ortogonalmente no plano que dará um ponto C do plano. E<br>é a projeção de  $\vec{u}$  na direção do plano gerado por  $\{\vec{v}, \vec{w}\}$  e denotado por  $proj_{[\vec{v}, \vec{w}]} \vec{u}$ .

Podemos encontrar este vetor usando dois métodos pelo menos:

1) Resolvendo um sistema de equações.

1) Resolvendo um sistema de equaçoes.<br>Precisamos achar  $\alpha, \beta \in \mathbb{R}$  tal que  $proj_{[\vec{v}, \vec{w}]} \vec{u} = \alpha \vec{v} + \beta \vec{w}$ .

Precisamos achar  $\alpha, \beta \in \mathbb{R}$  tal que  $proj_{[\vec{v}, \vec{w}]} u = \alpha v + \beta w$ .<br>Sabemos que  $\vec{u} - \alpha \vec{v} + \beta \vec{w}$  deve então ser ortogonal a  $\vec{v}$  e a  $\vec{w}$ . Logo

$$
\begin{cases} (\vec{u} - \alpha \vec{v} - \beta \vec{w}). \vec{v} = 0 \\ (\vec{u} - \alpha \vec{v} - \beta \vec{w}). \vec{w} = 0 \end{cases}
$$

sse

$$
\begin{cases} (\vec{u}.\vec{v}) - \alpha ||\vec{v}||^2 - \beta(\vec{w}.\vec{v}) = 0\\ (\vec{u}.\vec{w}) - \alpha(\vec{v}.\vec{w}) - \beta ||\vec{w}||^2 = 0 \end{cases}
$$

Resolvendo o sistema encontraremos  $\alpha$  e  $\beta$ .

Resolvendo o sistema encontraremos  $\alpha \in \beta$ .<br>Obs. Se  $\vec{v}$  e  $\vec{w}$  são vetores ortogonais então as equações ficam mais simples. Nesse caso especial, temos

$$
\begin{cases} (\vec{u}.\vec{v}) - \alpha ||\vec{v}||^2 = 0\\ (\vec{u}.\vec{w}) - \beta ||\vec{w}||^2 = 0 \end{cases}
$$

Assim, no caso especial em que  $\vec{v}$  e  $\vec{w}$  são ortogonais temos que  $proj_{[\vec{v}, \vec{w}]} = proj_{\vec{v}} \vec{u} +$  $proj_{\vec{w}}\vec{u}$ .

 $j_{\vec w}\,i\!\!\!i$ .<br>2) O outro modo é calcular primeiro o produto vetorial  $\vec v\wedge\vec w$  e notar que  $\vec u - \mathit{proj}_{\vec v\wedge\vec w}\,\vec u$  é 2) O outro modo é calcular primeiro o produto vetorial  $\vec{v}$ ,<br>a projeção do vetor  $\vec{u}$  na direção do plano gerado por  $\vec{v}$  e  $\vec{w}$ .

# Retas e Planos

A partir de agora vamos utilizar o  $\mathbb{R}^3$  como nosso espaço de dimensão 3. Queremos descrever retas e planos usando relações algébricas.

## 5.1  $\,$  Equações da reta e do plano em  $\mathbb{R}^{3}$

## 5.1.1 Equação vetorial da reta

Vimos anteriormente que  $X = A + \alpha \vec{u}$ , para todo  $\alpha \in \mathbb{R}$  é uma equação vetorial de reta.

## 5.1.2 Equação paramétrica da reta

Vamos agora descrever retas usando suas coordenadas. Escrevendo  $X = (x, y, z), A = (x_0, y_0, z_0)$  e  $\vec{u} = (a, b, c)$ , a equação vetorial se torna  $(x, y, z) = (x_0, y_0, z_0) + \alpha(a, b, c)$  para todo  $\alpha \in \mathbb{R}$ .

Escrevendo as coordenadas separadamente temos o sistema de equações:

$$
\begin{cases}\n x = x_0 + \alpha a \\
 y = y_0 + \alpha b \\
 z = z_0 + \alpha c\n\end{cases}
$$
 para todo  $\alpha \in \mathbb{R}$ 

Dizemos que um sistema como o acima são as equações paramétricas de uma reta.

## 5.1.3 Equação simétrica da reta

Basicamente, se pudermos isolar a variável  $\alpha$  na equação paramétrica podemos escrever a equação simétrica. Nem toda reta pode ser escrita dessa forma, pois nenhum dos coeficientes do vetor diretor pode ser 0.

Caso  $(a, b, c)$  é um vetor em que nenhuma das coordenadas é 0 então podemos escrever a partir da equação paramétrica as equações:

 $rac{x-x_0}{a} = \frac{y-y_0}{b} = \frac{z-z_0}{c}$ 

que são chamadas de equações simétricas da reta.

## 5.1.4 Equação vetorial do plano

Vimos anteriormente que dado um ponto  $A$  e vetores L.I.  $\vec{u}$  e  $\vec{v}$ , Vimos anteriormente que dado um ponto A e vetores L.I.  $u \in \nu$ ,<br>  $X = A + \alpha \vec{u} + \beta \vec{v}$  para todo  $\alpha, \beta \in \mathbb{R}$  é uma equação vetorial de um plano.

## 5.1.5 Equação geral do plano

Se  $(a, b, c)$  é uma tripla em que pelo menos uma das coordenadas é diferente de 0, então  $ax + by + cz + d = 0$  (ou  $ax + by + cz = d$ ) é uma equação geral de plano.

Por exemplo  $x+y-z = 2$  é o conjunto de todos os pontos  $(x, y, z) \in \mathbb{R}^3$  tais que  $x+y-z = 2$ . **Importante:** Como as equações estão escritas numa base ortonormal, temos que  $(a, b, c)$  é um vetor normal ao plano.

Vamos dar um exemplo de como passar de equação vetorial para equação geral e como passar de uma equação geral para uma equação vetorial.

Exemplo 1: Tome  $X = (1, 2, 0) + \alpha(1, 0, 1) + \beta(2, 1, -1)$  para todo  $\alpha, \beta \in \mathbb{R}$ .

Método 1. Queremos uma vetor ortogonal a  $(1, 0, 1)$  e  $(2, 1, -1)$ . Podemos para isso resolver o sistema:

$$
\begin{cases} (1,0,1).(a,b,c) = 0\\ (2,1,-1).(a,b,c) = 0 \end{cases}
$$

para alguma tripla  $(a, b, c) \neq (0, 0, 0)$ .

Fazendo o produto escalar, temos o sistema

$$
\begin{cases} a+c=0\\ 2a+b-c=0 \end{cases}
$$

que é equivalente ao sistema

$$
\begin{cases}\na = -c \\
2(-c) + b - c = 0\n\end{cases}
$$

que é equivalente ao sistema

$$
\begin{cases}\na = -c \\
b = 3c\n\end{cases}
$$

Tomando por exemplo  $c = -1$ , temos que  $(a, b, c) = (1, -3, -1)$  é uma solução do sistema. Assim, basta tomar

 $x-3y-z=d$  para algum d. Para ver o valor de d, temos que considerar primeiro um ponto do plano. Claramente  $(1, 2, 0)$  é um ponto do plano, logo substituindo  $(1, 2, 0)$  na equação, temos  $1-3(2)-0=d$ . Assim  $d=-5$  e uma equação geral do plano seria  $x-3y+z=-5$ .

Método 2. Também queremos um vetor ortogonal como no método 1, mas vamos usar o produto vetorial  $(1, 0, 1) \wedge (2, 1, -1)$ .

Neste caso

$$
(1,0,1) \land (2,1,-1) = det \begin{pmatrix} \overrightarrow{i} & \overrightarrow{j} & \overrightarrow{k} \\ 1 & 0 & 1 \\ 2 & 1 & -1 \end{pmatrix} = (0-1,2-(-1),1-0) = (-1,3,1)
$$

Assim  $-x+3y+z=d$  é um equação geral do plano para algum d. Novamente substituindo  $(1, 2, 0)$  (um ponto do plano) na equação, temos que  $-1+6+0= d$  e portanto  $-x+3y+z=5$  $\acute{e}$  uma equação geral do plano.

Método 3. Vamos usar determinantes para encontrar a equação geral.

Temos que  $(1, 0, 1)$  e  $(2, 1, -1)$  são vetores L.I.

Dado um ponto arbitrário  $(x, y, z) \in \mathbb{R}^3$ , temos que  $(x, y, z)$  está no plano se e somente se o vetor  $(x - 1, y - 2, z - 0)$  está no plano (o ponto  $(1, 2, 0)$  está no plano.

Logo  $(x, y, z)$  está no plano se e somente se

#### 5.2. EQUAÇÕES DA RETA EM  $\mathbb{R}^2$

$$
det \begin{pmatrix} x-1 & y-2 & z-0 \\ 1 & 0 & 1 \\ 2 & 1 & -1 \end{pmatrix} = 0
$$

Logo,  $0 + 2(y - 2) + 1(z - 0) - [(x - 1) - (y - 2) - 0] = 0$  sse  $2y - 4 + z - [x - 1 - y + 2] = 0$ sse  $2y - 4 + z - x + 1 + y - 2 = 0$ . E assim,  $-x + 3y + z - 5 = 0$  é uma equação geral do plano. Exemplo 2. Encontre uma equação vetorial para o plano  $x + y - z = 2$ .

Para encontrar um ponto do plano, basta chutar os valores. Tomemos por exemplo  $x =$  $y = 1$  e vamos encontrar z para que o ponto esteja no plano. Substituindo na equação temos  $1+1-z=2$ . Logo  $z=0$  e  $(1,1,0)$  pertence ao plano. Vamos buscar agora dois vetores L.I. na direção do plano. Como  $(1, 1, -1)$  é normal ao plano, basta procurar vetores que satisfaçam  $x + y - z = 0.$ 

Tomando por exemplo  $x = 0$  e  $y = 1$ , temos que  $0 + 1 - z = 0$ . Assim,  $z = 1$  e  $(0, 1, 1)$ é um vetor na direção do plano. Agora tomando  $x = 1$  e  $z = 0$ , temos que  $1 + y - 0 = 0$ e y = −1. Assim  $(1, -1, 0)$  é um vetor na direção do plano. Ainda resta notar que os dois vetores encontrado são L.I. (pusemos 0 na hora de buscar por que é mais fácil de ver se é L.I.). Claramente  $(0, 1, 1)$  e  $(1, -1, 0)$  são L.I. (um não é múltiplo do outro).

Assim  $(x, y, z) = (1, 1, 0) + \alpha(0, 1, 1) + \beta(1, -1, 0)$  para todo  $\alpha, \beta \in \mathbb{R}$ , é uma equação vetorial para o plano.

## 5.1.6 Equações paramétricas do plano

Dado uma equação vetorial do plano, podemos escrever uma equação para cada coordenada, como foi feito para a equação vetorial de reta. O sistema de equações é chamado de equações paramétricas.

No caso do Exemplo acima uma equação paramétrica de  $X = (1, 2, 0) + \alpha(1, 0, 1) = \beta(2, 1, -1)$ para todo  $\alpha, \beta \in \mathbb{R}$  é

$$
\begin{cases}\n x = 1 + \alpha + 2\beta \\
 2 = \beta \\
 z = \alpha - \beta\n\end{cases}
$$
 para todo  $\alpha, \beta \in \mathbb{R}$ 

## $5.2$   $\,$  Equações da reta em  $\mathbb{R}^2$

No caso do  $\mathbb{R}^2$  temos apenas duas coordenadas.

## 5.2.1 Equação vetorial da reta

Vimos anteriormente que  $X = A + \alpha \vec{u}$ , para todo  $\alpha \in \mathbb{R}$  é uma equação vetorial de reta.

#### 5.2.2 Equação paramétrica da reta

Vamos agora descrever retas usando suas coordenadas. Escrevendo  $X = (x, y), A = (x_0, y_0)$  e  $\vec{u} = (a, b)$ , a equação vetorial se torna  $(x, y) = (x_0, y_0) + \alpha(a, b)$  para todo  $\alpha \in \mathbb{R}$ . Escrevendo as coordenadas separadamente temos o sistema de equações:

$$
\begin{cases} x = x_0 + \alpha a \\ y = y_0 + \alpha b \end{cases}
$$
 para todo  $\alpha \in \mathbb{R}$ 

Estas são equações paramétricas da reta.

## 5.2.3 Equação simétrica da reta

A equação simétrica só existe para retas cujo vetor diretor  $(a, b)$  seja diferente de 0 nas duas coordenadas. A partir da equação paramétrica podemos concluir que  $\frac{x-x_0}{a} = \frac{y-y_0}{b}$  que seria uma equação simétrica da reta.

## 5.2.4 Equação geral da reta (somente para  $\mathbb{R}^2$ )

Como estamos em dimensão 2, dada uma reta, existe apenas uma direção perpendicular. Dado um vetor não nulo  $(a, b)$ , é fácil verificar que  $(-b, a)$  é perpendicular a  $(a, b)$ , pois o produto escalar  $(a, b) \cdot (-b, a) = -ab + ba = 0$ . Assim, dada uma reta com equação vetorial  $(x, y) = (x_0, y_0) + \alpha(a, b)$  para todo  $\alpha \in \mathbb{R}$ , a equação geral da reta é da forma  $-bx + ay = c$ para alguma constante c.

Para encontrar c basta substituir um ponto da reta na equação geral, por exemplo  $(x_0, y_0)$  e teremos  $-bx_0 + ay_0 = c$  e uma equação geral seria  $-bx + ay = -bx_0 + ay_0$ .

Ou podemos usar o fato que  $(x-x_0, y-y_0)$  é perpendicular a  $(-b, a)$  e a equação geral pode ser encontrada usando  $(x - x_0, y - y_0)$ . $(-b, a) = 0$ . Então  $(x - x_0)(-b) + (y - y_0)$ . $a = 0$  sse  $-bx + bx_0 + ay - ay_0 = 0.$  Assim,  $-bx + ay = -bx_0 + ay_0$  é uma equação geral da reta.

Finalmente outra maneira é utilizando o determinante de ordem 2. Um ponto  $(x, y)$  está na reta sse  $(x-x_0, y-y_0)$  e  $(a, b)$  são L.D. sse

$$
det\begin{pmatrix} x - x_0 & y - y_0 \ a & b \end{pmatrix} = 0
$$

Logo,  $(x-x_0)b-(y-y_0)a=0$ . Então  $bx-bx_0-ay+ay_0=0$ . Portanto  $bx-ay=bx_0-ay_0$  $\acute{e}$  uma equação geral da reta.

Não confundir equação geral em  $\mathbb{R}^2$  e  $\mathbb{R}^3$ !!!!. Por exemplo  $x - y = 3$  é uma reta em  $\mathbb{R}^2$ , mas é um plano em  $\mathbb{R}^3$ . O fato de z não aparecer como equação em  $\mathbb{R}^3$  diz apenas que se os valores de  $x e y$  satisfazem a equação, então  $z$  pode ser qualquer valor.

# Alguns lugares geométricos

Vimos retas e planos usando equações. Podemos usar outras equações para definir outros lugares geométricos.

## 6.1 Parábolas no  $\mathbb{R}^2$

Fixe  $a \neq 0$  um número real e b, c reais arbitrários. O conjunto dos  $(x, y)$  tal que y =  $ax^2 + bx + c$  é uma parábola no eixo x.

Quando  $a > 0$ , a concavidade é 'virada' para cima. Quando  $a < 0$ , a concavidade é 'virada' para baixo.

Fixe  $a \neq 0$  um número real e b, c reais arbitrários. O conjunto dos  $(x, y)$  tal que  $x = ay^2 + by + c$  $\acute{\text{e}}$  uma parábola no eixo y. Quando  $a > 0$ , a concavidade  $\acute{\text{e}}$  'virada' para a direita. Quando  $a < 0$ , a concavidade é 'virada' para a esquerda.

## 6.2 Hipérboles

O conjunto dos  $(x, y)$  tal que  $y = \frac{1}{x}$  é uma hipérbole. Quando x se aproxima de 0 com  $x > 0$ , o valor de y começa crescer para o infinito. Quando o valor de  $x$  cresce para o infinito, o valor de y começa a se aproximar de 0 mas por cima do eixo  $OX$ .

Quando x se aproxima de 0 com  $x < 0$ , o valor de y começa decrescer para o menos infinito. Quando o valor de  $x$  decresce para o menos infinito, o valor de  $y$  começa a se aproximar de 0 mas por baixo do eixo OX.

Se  $a > 0$  temos que  $y = \frac{a}{x}$  tem um comportamento parecido ao de  $y = \frac{1}{x}$ . Os pontos  $(x, y)$ da hipérbole deste caso estão no primeiro e terceiro quadrante

Se  $a < 0$ : Quando x se aproxima de 0 com  $x > 0$ , o valor de y começa decrescer para menos infinito. Quando o valor de  $x$  cresce para o infinito, o valor de  $y$  começa a se aproximar de 0 mas por baixo do eixo OX.

Quando x se aproxima de 0 com  $x < 0$ , o valor de y começa crescer para o infinito. Quando o valor de x decresce para o menos infinito, o valor de y começa a se aproximar de 0 mas por cima do eixo OX. Os pontos  $(x, y)$  da hipérbole deste caso estão no segundo e quarto quadrante

## 6.3 A circunferência em  $\mathbb{R}^2$

Uma circunferência centrada em  $(a, b)$  com raio  $r > 0$  é o conjunto dos  $(x, y)$  tal que  $(x$  $a)^2 + (y - b)^2 = r^2.$ 

A distância de  $(x, y)$  a  $(a, b)$  é exatamente  $\sqrt{(x - a)^2 + (y - b)^2}$ , logos os pontos  $(x, y)$  que  $satisfazem a equação distam exactamente r do ponto (a, b).$ 

## 6.4 Elipse em  $\mathbb{R}^2$

Uma elipse é um conjunto da forma  $(x, y)$  tais

$$
\frac{x^2}{a^2} + \frac{y^2}{b^2} = r^2
$$

onde  $a, b$  e  $r$  são números reais positivos.

O conjunto também pode ser descrito por  $(\frac{x}{a})^2 + (\frac{y}{b})^2 = r^2$ . Quando  $a = b$ , temos uma circunferência de raio r.

## 6.5 Senos e cossenos

Como vocês já devem ter visto no colegial, dado um ponto  $(x, y)$  na circunferência de raio 1, podemos considerar o ângulo  $\theta$  'indo no sentido anti-horário' da semirreta  $OX$  de origem  $(0,0)$  que passa por  $(0,0)$  e  $(1,0)$  até a semirreta de origem  $(0,0)$  que passa pelo  $(0,0)$  e ponto  $(x, y)$ . Então cos  $\theta = x$  e sin  $\theta = y$ . Assimpara todo  $(x, y)$  na circunferência existe  $\theta$  tal que  $(x, y) = (\cos \theta, \sin \theta).$ 

Por outro lado, dado um ângulo  $\theta$  há uma semirreta r saindo de  $(0, 0)$  tal que OX e r têm ângulo θ. Essa semirreta r, vai intersectar o círculo num único ponto que ó ponto  $(\cos \theta, \sin \theta)$ .

Para o estudo do Cálculo Diferencial será mais útil calcular o seno e o coseno usando comprimento de arco. Isto é feito de forma linear. Um angulo de 360 corresponde a uma volta no círculo de raio 1 que corresponde a  $2\pi$ . Assim 90 graus correspondem a  $\frac{\pi}{2}$ , 60 graus a  $\frac{\pi}{3}$  0 graus a 0 radianos e assim por diante.

Iremos em outra seção falar sobre as propriedades do seno e cosseno.

## 6.6 Parametrização do Círculo e da Elipse

A parametrização de um conjunto seria como estabelecer uma correspondência de um instante t com um ponto do conjunto, como se o conjunto fosse uma estrada e t o momento em que passamos por algum ponto desta estrada.

O círculo de raio  $r$  e centro  $(0, 0)$  pode ser parametrizado como

$$
(r\cos t, r\sin t), t \in \mathbb{R}
$$

no sentido anti-horário e como

$$
(r\sin t, r\cos t), t \in \mathbb{R}
$$

no sentido horário. No instante  $t = 0$  da primeira parametrização estamos no ponto  $(r, 0)$ . No instante  $t = 0$  da segunda parametrização estamos no ponto  $(0, r)$ .

No caso do círculo de raio  $r$  e centro  $(a, b)$ , podemos parametrizar no sentido horário como

$$
(r\cos t + a, r\sin t + b), t \in \mathbb{R}
$$

no sentido anti-horário e como

$$
(r\sin t + a, r\cos t + b), t \in \mathbb{R}
$$

no sentido horário.

## 6.6. PARAMETRIZAÇÃO DO CÍRCULO E DA ELIPSE 23

A parametrização da Elipse  $(\frac{x}{a})^2 + (\frac{y}{b})^2 = r^2$  é dada por  $-ra \cos t, rb \sin t$ ,  $t \in \mathbb{R}$ .

Note que  $t \in \mathbb{R}$  dá infinitas voltas sobre o conjunto parametrizado. Nos casos acima, se tomarmos por exemplo  $t \in [0, 2\pi]$  é suficiente para parametrizarmos o círculo e a elipse na forma acima.

# Algumas funções que aparecerão no Cálculo

Vimos na seção anterior apenas a definição do seno e do cosseno. Listaremos agora algumas propriedades relevantes.

## 7.1 Funções

Intuitivamente funções associam um ponto do conjunto de 'saída' (domínio) a um único ponto do conjunto de 'chegada' (contra-domínio). Um ponto do contra-domínio é um elemento da imagem se ele é o ponto de 'chegada' de algum ponto no conjunto de 'saída').

## 7.1.1 domínio, contra-domínio e imagem

Em geral, escrevemos a função  $f : A \rightarrow B$ , onde A é o domínio e B é o contradomínio. O ponto associado a x é denotado por  $f(x)$ .

Para cada  $x \in A$  existe um único ponto  $y \in B$  tal que  $f(x) = y$  (definição de função).

A imagem de f é o conjunto dos pontos  $y \in B$  tais que  $f(x) = y$ . Geralmente denotamos este conjunto por  $Im(f)$ .

## 7.1.2 funções injetoras, sobrejetoras e bijetoras

Dizemos que  $f \text{\'e injetora se pontos distintos são levados a pontos distintos pela função } f, ou$ seja se  $x \neq x'$  são elementos de A então  $f(x) \neq f(x')$ . Equivalentemente, se  $f(x) = f(x')$  então  $x = x'$  para cada  $x, x' \in A$ .

Dizemos que  $f \text{\'e sobrejetora se todos os pontos do contra-domínio são pontos da imagen.}$ Ou seja, para cada  $y \in B$  existe  $x \in A$  tal que  $f(x) = y$ .

Uma função é bijetora se ela é ao mesmo tempo injetora e sobrejetora.

### 7.1.3 gráfico de função

Dada uma função  $f: A \rightarrow B$  podemos tomar os pontos  $(x, y) \in A \times B$  tais que  $f(x) = y$ . Os pontos  $(x, f(x))$  são os pontos do gráfico de f.

Quando A e B são subconjuntos de R, o gráfico de f pode ser representado no plano  $\mathbb{R}^2$ . No caso, para cada  $x \in A$  a reta vertical que passa por  $(x, 0)$  intercepta o gráfico em um único ponto.

### 7.2. FUNÇÃO EXPONENCIAL E LOGARÍTMICA  $25$

Uma função é injetora se a reta horizontal que passa por  $(0, y)$  para cada  $y \in B$  intercepta no máximo um ponto do gráfico.

Uma função é sobrejetora, se a reta horizontal que passa por  $(0, y)$  para cada  $y \in B$  intercepta pelo menos um ponto do gráfico.

## 7.1.4 Composição de funções

Dadas duas funções  $f: A \rightarrow B$  e  $g: C \rightarrow D$ , queremos definir uma composição das duas funções. A ideia de  $g \circ f$  é sair de A ir para B e então se o ponto estiver em C ir para D. Então  $q \circ f$  está definida para  $Im f \subseteq \text{dom } g \circ g \circ f(x) = g(f(x))$ .

Se temos uma função bijetora  $f$  podemos considerar a função inversa. Na função inversa, invertemos a associação feita por f: os pontos do contra-domínio de f (que é igual a  $\text{Im}(f)$ ) pode ser associado a um único ponto do domínio de A. Assim  $f^{-1}$  é uma função bijetora de B em A.

Em termos do gráfico de f, os pontos do gráfico de f<sup>-1</sup> são os pontos  $(f(x), x)$  tais que  $x \in A$ . Assim para ver o gráfico de  $f^{-1}$  podemos 'inverter' a folha com o gráfico de  $f$  e fazer o eixo x ficar na vertical e o eixo y ficar na horizontal.

Em termos de composição, temos que a inversa é caracterizada por satisfazer  $(f^{-1} \circ f)(x) = x$ para todo  $x \in A$  e  $(f \circ f^{-1})(y) = y$  para todo  $y \in B$ .

## 7.2 Função exponencial e logarítmica

## 7.2.1 Função exponencial

Podemos considerar que algo dobre em número todos os dias. Vamos tomar  $2^n$ . Para  $n = 1$ temos 2, para  $n = 2$  temos 4, para  $n = 3$  temos 8.. para  $n = 10$  temos 1024 e  $n = 20$  temos 1048576. Podemos querer considerar então por exemplo algo como 7 dias e 6 horas. Então a conta seria 2<sup>7,25</sup>. Como foi comentando anteriormente, podemos definir 2<sup>x</sup> para todo  $x \in \mathbb{R}$ . No caso, para x negativo, podemos pensar como dias anteriores ao dia inicial.

Dado um real positivo a, podemos fazer algo similar e temos a função exponencial  $a^x$ , para  $x \in \mathbb{R}$ .

Seja  $a > 0$ . Vamos enunciar as principais propriedades da exponenciação:

a)  $a^x > 0$  para todo  $x \in \mathbb{R}$ .

b) Se  $a > 1$  então  $a^x$  é uma função crescente (ou seja  $x < y$  implica que  $a^x < a^y$ ). Se  $0 < a < 1$  então a função  $a^x$  é decrescente (ou seja  $x < y$  implica que  $a^x > a^y$ ). c)  $a^{x+y} = a^x \cdot a^y$ . d)  $a^{x \cdot y} = (a^x)^y$ . e)  $a^{-x} = \frac{1}{a^x}$ .  $(f)$   $a^{\frac{x}{y}} = \sqrt[x]{a^x} = (\sqrt[x]{a})^x$ .  $g) a^0 = 1.$ 

## 7.2.2 Função logarítmica

Fixado  $a > 0$ , a função exponecial  $a^x$  é uma bijeção entre  $\mathbb R$  e  $]0, +\infty[$ .

A função logarítmo  $log_a(x)$  é a inversa da função exponencial  $a^x$ .

Assim  $log_a(x):]0,\infty[\rightarrow \mathbb{R}$  tal que  $a^{log_a(x)}=x$  para todo  $x>0$  e  $log_a(a^x)=x$ , para todo  $x \in \mathbb{R}$ .

Podemos provar as propriedades do logarítmo usando as propriedades da exponenciação e o fato de ser a inversa.

a)  $log_a(x,y) = log_a x + log_a y$ .

Demonstração. Temos que  $a^{\log_a(x,y)} = x.y = a^{\log_a(x)} \cdot a^{\log_a(y)} = a^{(\log_a(x) + \log_a(y))}$ .

Como a exponenciação é uma função injetora, segue que  $log_a(x,y) = log_a(x) + log_a(y)$ .  $\Box$ 

$$
b) \log_a(\frac{1}{x}) = -\log_a x.
$$

Demonstração. Temos que  $a^{\log_a(\frac{1}{x})} = \frac{1}{x} = (x)^{-1} = (a^{\log_a x})^{-1} = a^{-1. \log_a x} = a^{-\log_a x}$ . Como a exponenciação é uma função injetora, segue que  $log_a(\frac{1}{x}) = -log_a x$ .  $\Box$ 

c)  $log_a(x^y) = y.log_ax$ .

Demonstração. Temos que  $a^{\log_a(x^y)} = x^y = (a^{\log_a(x)})^y = a^{(\log_a(x)) \cdot y} = a^{y \cdot \log_a(x)}$ . Como a exponenciação é uma função injetora, segue que  $log_a(x^y) = y.log_a(x) = y.log_a x$ .

d) Seja  $b > 0$ . Então  $log_a x = log_a b.log_b x$ .

Demonstração. Temos  $a^{\log_a x} = x = b^{\log_b x} = (a^{\log_a b})^{\log_b x} = a^{\log_a b \cdot \log_b x}$ . Como a exponenciação  $\acute{\text{e}}$  injetora, segue que  $log_a x = log_a b.log_b x$ .  $\Box$ 

## 7.3 Funções trigonométricas

### 7.3.1 Senos e Cossenos

Temos que

$$
\sin 0 = \cos \frac{\pi}{2} = 0,
$$
  
\n
$$
\sin \frac{\pi}{6} = \cos \frac{\pi}{3} = \frac{1}{2},
$$
  
\n
$$
\sin \frac{\pi}{4} = \cos \frac{\pi}{4} = \frac{\sqrt{2}}{2},
$$
  
\n
$$
\sin \frac{\pi}{3} = \cos \frac{\pi}{6} = \frac{\sqrt{3}}{2}e
$$
  
\n
$$
\sin \frac{\pi}{2} = \cos 0 = 1.
$$

 $\acute{E}$  usual denotar  $(\sin t)^2$  por  $\sin^2 t$ ,  $(\cos t)^2$  por  $\cos^2 t$ , entre outras.

a)  $\sin^2 t + \cos^2 t = 1$  para todo  $t \in \mathbb{R}$ .

b)  $\sin(2k\pi + t) = \sin t \cdot \cos(2k\pi + t) = \cos t$  para todo  $k \in \mathbb{Z}$  e para todo  $t \in \mathbb{R}$ .

Por isso, dizemos que as funções seno e cosseno são periódicas de período  $2\pi$ .

c) cos  $t = \cos(-t)$  para todo  $t \in \mathbb{R}$ .

Dizemos que cosseno é uma função par.

d)  $-\sin t = \sin(-t)$  para todo  $t \in \mathbb{R}$ .

Dizemos que seno é uma função ímpar.

e)  $\cos(x + y) = \cos x \cos y - \sin x \sin y$  para todo  $x, y \in \mathbb{R}$ . (Em particular,  $\cos(2t) =$  $\cos^2 t - \sin^2 t$ , para todo  $t \in \mathbb{R}$ .)

f)  $\sin(x + y) = \sin x \cos y + \sin y \cos x$  para todo  $x, y \in \mathbb{R}$ . (Em particular  $\sin(2t) =$  $2 \sin t \cos t.$ 

A partir de f) e e) temos por exemplo que  $sin(t + \frac{\pi}{2}) = sin t cos \frac{\pi}{2} + sin \frac{\pi}{2} cos t = (sin t) \cdot 0 +$  $1.(\cos t) = \cos t.$ 

Assim,

g)  $\sin(t + \frac{\pi}{2}) = \cos t$  para todo  $t \in \mathbb{R}$ .

Similarmente,

h)  $\cos(t - \frac{\pi}{2}) = \sin t$  para todo  $t \in \mathbb{R}$ .

### 7.3. FUNCÕES TRIGONOMÉTRICAS  $27$

Usando as relações c), d) e e) podemos checar que: i) cos $(x - y) = \cos x \cos y + \sin x \sin y$  para todo  $x, y \in \mathbb{R}$ . Usando as relações c), d) e f) podemos checar que: j)  $\sin(x - y) = \sin x \cos y - \sin y \cos x$  para todo  $x, y \in \mathbb{R}$ .

## 7.3.2 Secante e Tangente

Outras funções trigonométricas são tangente e a secante.

A tangente de t, tan  $t = \frac{\sin t}{\cos t}$  e a secante de t, sec  $t = \frac{1}{\cos t}$ . Estas são as funções que geralmente aparecem na tabela de derivação e integração que veremos no decorrer do curso.

Algumas relações são:

$$
\sec^2 t = 1 + \tan^2 t,
$$

para todo $t \in \mathbb{R}, t \neq \frac{\pi}{2} + k\pi$ para algum $k \in \mathbb{Z}$ e

$$
\tan^2 t = \sec^2 t - 1,
$$

para todo  $t \in \mathbb{R}, t \neq \frac{\pi}{2} + k\pi$  para algum  $k \in \mathbb{Z}$ .

Diferentemente do seno e cosseno, o domínio depende de quando o coseno não é 0. Alguns valores que valem a pena ser mencionados são  $\tan 0 = 0$ e $\tan \frac{\pi}{4} = 1.$ 

## 7.3.3 Cossecante e Cotangente

Além destas temos a cotangente e a cossecante A co-tangente de t, cot  $t = \frac{\cos t}{\sin t}$  e a co-secante de t, csc  $t = \frac{1}{\sin t}$ . O domínio depende de quando o seno não é 0. Tanto a cossecante como a cotangente estão definidas para todo t real que não é da forma  $k\pi$  para algum  $k \in \mathbb{Z}$ . Elas aparecem menos nas tabelas, pois os cálculos podem ser feitos usando tangentes e secantes.

#### 7.3.4 Funções arco seno e arco cosseno

A funções seno e cosseno não são bijeções, assim temos que nos restringir a um domínio menor para termos uma bijeção. Aqui, o domínio usado em cada caso é distinto.

Se restringir a função seno a $[-\frac{\pi}{2},\frac{\pi}{2}],$ temos um bijeção de $[-\frac{\pi}{2},\frac{\pi}{2}]$ a $[-1,1].$ A função inversa é chamada de arco seno: arcsin  $x : [-1,1] \rightarrow [-\frac{\pi}{2},\frac{\pi}{2}]$ . Assim temos que sin(arcsin  $y) = y$  para todo  $y \in [-1, 1]$  e arcsin(sin x) = x para todo  $x \in [-\frac{\pi}{2}, \frac{\pi}{2}]$ . Estas funções são crescentes.

Se restringir a função cosseno a [0,  $\pi$ ], temos um bijeção de [0,  $\pi$ ] a [−1, 1]. A função inversa é chamada de arco cosseno:  $arccos x : [-1,1] \rightarrow [0,\pi]$ . Assim temos que cos( $arccos y$ ) = y para todo  $y \in [-1, 1]$  e arccos(cos x) = x para todo  $x \in [0, \pi]$ . Estas funções são decrescentes.

## 7.3.5 Função arco tangente

A função arco tangente tem imagem R, mas também não é injetora. Se restringir a tangente a ] −  $\frac{\pi}{2}$ ,  $\frac{\pi}{2}$ [, temos uma bijeção de ] −  $\frac{\pi}{2}$ ,  $\frac{\pi}{2}$ [ a ℝ. A função inversa é chamada de arco tangente:  $\arctan x : \mathbb{R} \to ]-\frac{\pi}{2}, \frac{\pi}{2}[$ . Assim temos que  $\tan(\arctan y) = y$  para todo  $y \in \mathbb{R}$  e  $\arctan(\tan x) = x$ para todo  $x \in ]-\frac{\pi}{2}, \frac{\pi}{2}[$ . Estas funções são crescentes.

As funções arco seno e arco tangente aparecem nas tabelas de integração que veremos mais adiante no curso.

# Uma vaga ideia sobre o que é limite, continuidade e derivada

O objetivo é tentar dar uma vaga ideia dos conceitos principais de Cálculo em uma variável que dependem de limite, a formalização de aproximação. Daremos as definições formais, mas não se espera uma compreensão teórica dos conceitos. Mas, se espera que o aluno tenha condições de fazer contas e aplicar os teoremas e propriedades relativos a estes conceitos.

## 8.1 Limites e continuidade

#### 8.1.1 O conceito matemático de limite vs limite

A primeira observação sobre limite: o significado em Matemática não é o que se usa na linguagem coloquial, então trazer o significado usual para entender o conceito matemático de limite não vai dar certo. Existe também o termo limitado que já vimos, e é comum as pessoas confundirem os nomes pela similaridade escrita, mas s˜ao conceitos distintos. E um termo como limite de velocidade fica mais próximo de limitação.

#### 8.1.2 Um exemplo tosco sobre limite e continuidade

Limites são usados para falar sobre continuidade, então vamos comentar sobre ambos os conceitos simultaneamente.

Um exemplo tosco de limite: você está descendo uma escada e o próximo degrau é um centímetro maior do que todos os outros degraus. Pelo ritmo dos passos você prepara para achar o degrau num certo ponto e como o degrau não está lá você dá uma pisada em falso. Onde o degrau deveria estar seria um pouco como o limite... por que vocˆe se prepara para pisar num degrau que não está lá, mas que deveria estar. Ou você enxerga um degrau que não existe tropeça no chão por que se preparou para descer o degrau.

Se o degrau está 'certinho' temos uma 'continuidade', onde você espera que esteja o degrau  $\acute{e}$  o onde ele realmente está, o que evita uma pisada em falso.

## 8.1.3 Limite e Continuidade vendo um gráfico de função.

No caso de um caminho, o limite seria o ponto que você chegaria se continuasse a percorrêlo. Por exemplo, se você fizer uma trilha reta num mapa, ela teria uma dimensão. Mas ao caminhar por ela teríamos a altitude e pelo mapa não poderiamos ver que há um abismo no

meio do caminho. N˜ao podemos prosseguir ter´ıamos uma descontinuidade: onde iriamos por o pé (limite) não bate com a altitude do solo. Se vermos um gráfico do caminho com a altitude, teríamos pontos no plano e poderiamos 'ver' a descontinuidade.

Assim, quando vemos o gráfico de uma função desenhada, não é difícil ver onde há descontinuidades. O problema é sempre quando a função é mais complicada e não é desenhável. A ideia de definir limite é justamente poder trabalhar em situações mais gerais.

## 8.1.4 Pra que serve o limite?

Os limites são uma forma numérica para trabalhar com diversas aproximações. Neste curso, usaremos aproximações para calcular derivadas e integrais que iremos mencionar ainda neste capítulo. Abaixo veremos a definição de limite de função com domínio e imagem como subconjuntos de R, mas a noção do limite é bem mais geral do que isto.

#### 8.1.5 A definição de limite de função real e de continuidade.

A ideia de limite de uma função é quando tomamos pontos  $t$  se aproximando de  $x$ , queremos saber se os pontos  $f(t)$  se aproximam também de algum valor L. Caso esse valor exista, ele é único e dizemos que lim<sub>t→x</sub>  $f(t) = L$ . Quando lim<sub>t→x</sub>  $f(t)$  é o ponto  $f(x)$ , dizemos que f é contínua no ponto  $x$ .

Para saber se  $\lim_{t\to x} f(t) = L$  você estabele um 'erro' em torno de L e precisa achar uma 'precisão' em torno de x tal que  $t \neq x$  dentro dessa precisão fiquem com esse 'erro' pequeno proóximo a  $L$ .

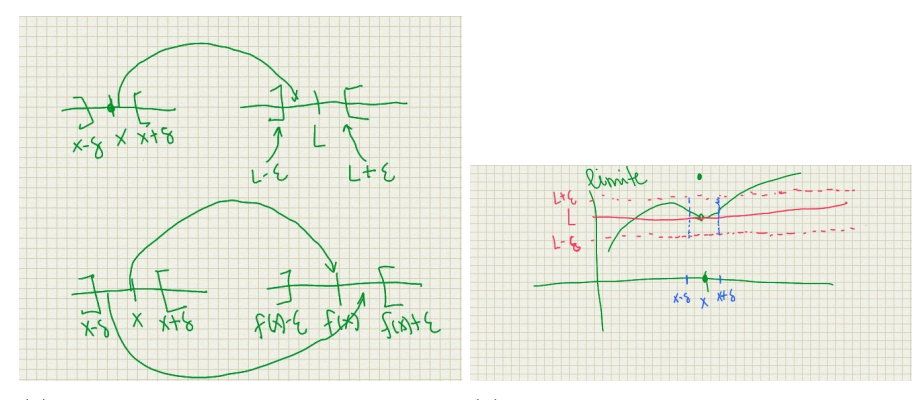

(a) Limite: um ponto próximo de  $x$ , di- (b) Os pontos do grafíco dentro da faixa ferente de x, tem que cair próximo de L determinada por  $\delta$  (azul) tem que ficar quando aplicado a f. Continuidade: to-dentro da faixa determinada por  $\epsilon$  (verdos os pontos próximos de  $x$  tem que cair melha). A única possível exceção é o próximos de  $L = f(x)$ ponto  $(x, f(x))$ .

## 8.1.6 Definição formal de limite real para um ponto.

Algebricamente, escrevemos isto como  $\lim_{t\to x} f(t) = L \in \mathbb{R}$  se para todo  $\epsilon > 0$  (erro)  $\exists \delta > 0$ (precisão) tal que  $0 < |t - x| < \delta$  (a distância entre t e x é menor que delta  $\delta$ , mas diferente de x) então  $|f(t) - L| < \epsilon$  (a distância entre  $f(t)$  e L é menor que  $\epsilon$ ).

A exclusão de  $x \neq 0$  foco do limite. Queremos saber como  $f(t)$  se comporta para pontos próximos de x, sem se importar com  $f(x)$  (que nem sempre está definido).

Esta definição é apenas informativa, e nunca usaremos  $\epsilon$ 's e  $\delta$ 's neste curso. Ela é necessária para provar diversos limites que precisamos, além das propriedades básicas. O que faremos nos

exercícios será assumir uma tabela básica de limites e as propriedades para provar que outros limites existem. Há limites para outras situações, mas elas serão mencionadas quando formos fazer as contas com limite.

## 8.1.7 Definição formal de continuidade.

A continuidade de f em x fica  $\lim_{t\to x} f(t) = f(x)$ , que equivale algebricamente a dizer para todo  $\epsilon > 0$  ∃ $\delta > 0$  tal que  $|t - x| < \delta$  então  $|f(t) - L| < \epsilon$ .

Uma função é contínua se ela é contínua em todos os pontos do seu domínio.

Assim como a definição formal de limite, não usaremos também a definição formal de continuidade neste curso.

Iremos fazer contas com limites mais tarde. Antes vamos discutir as ideias de derivação e integração que usam aproximações.

## 8.2 Um vaga noção da reta tangente e a derivada

Provavelmente vocês já devem ter visto sobre 'sair pela tangente' em física. Por exemplo se estiver em um carro em alta velocidade e há um morro, ao invés de seguir o contorno da pista, o carro sairia do chão. Imaginando que isso aconteça onde não há atrito ou gravidade ele sairia pela tangente.

Se temos um gráfico desenhado, como podemos tentar encontrar a reta tangente? Tentar ajustar de 'olho' diretamente não nos dá uma noção de quão certo ou errado é esta tentativa. O que podemos fazer é pegar o ponto em que queremos achar a reta tangente e um outro próximo no gráfico. Se tomarmos o outro ponto cada vez mais próximo podemos ver se a inclinação da reta vai ficando estável.

Na figura 8.2a, temos o ponto  $(x_0, f(x_0))$  para o qual queremos tentar achar uma aproximação da tangente. Pegamos um ponto  $(x_1, f(x_1))$  com  $x_1$  à direita de  $x_0$ . e traçamos a reta que passa por  $(x_0, f(x_0))$  e  $(x_1, f(x_1))$ .

Também pegamos um ponto  $(x_2, f(x_2))$  com  $x_1$  à esquerda de  $x_0$  e traçamos a reta que passa por  $(x_0, f(x_0))$  e  $(x_1, f(x_1))$ .

Cada reta que escrevemos é uma aproximação da reta tangente. Se pegarmos pontos  $x_1$ ou  $x_2$  mais próximos de  $x_0$ , a aproximação fica melhor. Para medir se existe a reta tangente, fazemos a comparação da inclinação das retas.

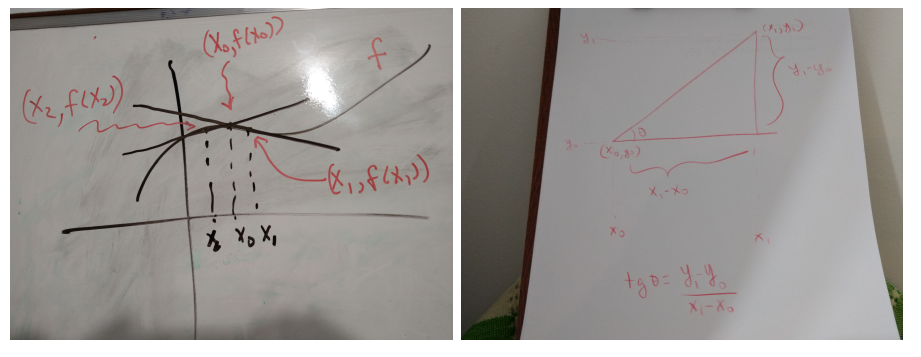

(a) Aproximando a reta tangente. (b) Cálculo da tangente.

A medição da inclinação é feita pela tangente. O ângulo é medido em relação ao eixo horizontal (ver figura 8.2b)

## 8.2. UM VAGA NOÇÃO DA RETA TANGENTE E A DERIVADA  $31$

O cálculo da inclinação (coeficiente angular) reta que passa por  $(x_0, f(x_0))$  e  $(x_1, f(x_1))$  é dada por

$$
\frac{f(x_1) - f(x_0)}{x_1 - x_0}
$$

.

O cálculo da inclinação (coeficiente angular) da reta que passa por  $(x_0, f(x_0))$  e  $(x_2, f(x_2))$ é dada por  $\frac{f(x_0)-f(x_2)}{x_0-x_2}$ . que é igual a

$$
\frac{f(x_2) - f(x_0)}{x_2 - x_0}.
$$

Note que a inclinação é dada pela mesma fração independente do ponto estar à esquerda ou à direita de  $x_0$ .

Assim a inclinação da reta tangente é o limite dessas inclinações

$$
f'(x_0) = \lim_{x \to x_0} \frac{f(x) - f(x_0)}{x - x_0}.
$$

Por hora, vamos apenas deixar a ideia do que é derivação. Quando formos trabalhar com as derivadas, iremos assumir que certas funções são deriváveis e usaremos as propriedades para fazer cálculos. Iremos também assumir alguns teoremas que nos permite estudar funções a partir da análise da derivada.

# Aproximação de área e integral.

## 9.1 Aproximações de áreas de figuras bidimensionais.

Dada uma figura plana (ver Figura  $a$ )), podemos tentar estimar sua área usando retângulos. Podemos tomar retângulos que não se sobrepõem para cobrir toda a figura. Isso dá uma área maior do que a da figura (ver Figura b) abaixo). Se quisermos melhorar a avaliação da área, podemos picotar os retângulos em retângulos menores para continuar cobrindo a figura eliminando os que não cobrem nada da figura, assim a soma total da área dos retãngulos será menor (Figura c) abaixo).

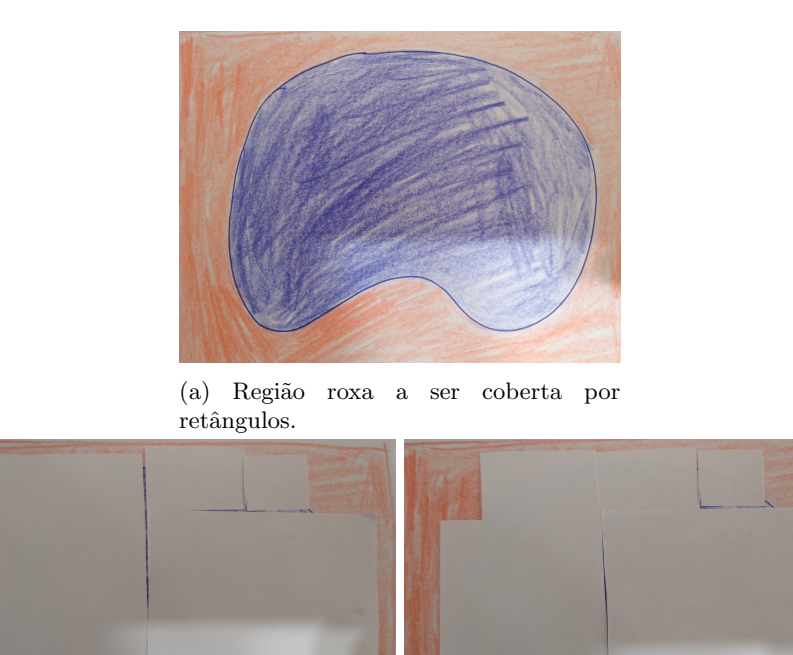

(b) Cobrindo a região roxa retângulos. com (c) Cobrindo a região com retângulos cuja área total é menor do que o da figura  $b$ ).

#### 9.2. SOMA INFERIOR E SOMA SUPERIOR. 33

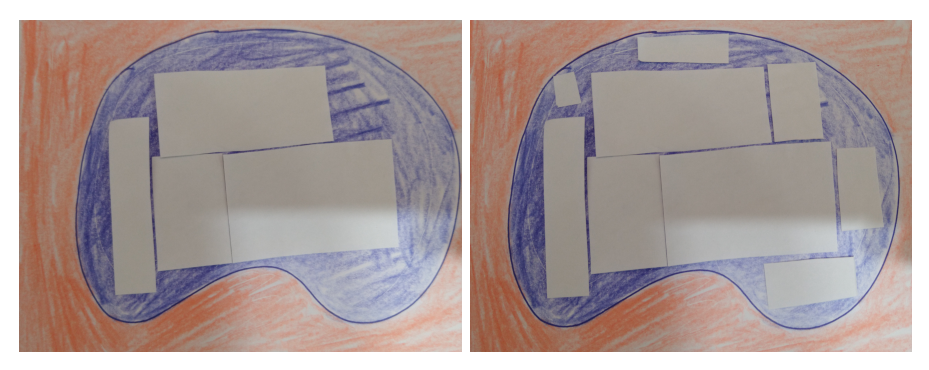

(a) Colocando retângulos dentro da região (b) Colocando mais retângulos dentro da roxa. A soma dessas áreas é menor do que região roxa. A área dos retângulos é a área da região. maior do que na figura a).

Dá para perceber que se fizermos isso com retângulos cada vez menores, a área vai diminuir, mas a questão é, quando sabemos que essa aproximação da área está próxima da área da figura?

Para isto, temos que também usar retângulos que não se sobrepõem e que fiquem completamente dentro da figura (Figura a) acima). Para melhorar a aproximação podemos buscar espaços dentro da figura que não estavam preenchidos (Figura  $b$ ) acima).

Assim, dá para ter uma estimativa por dentro e outra por fora, e o erro cometido é calculado pela diferença entre as duas medições (uma por fora e outra por dentro).

## 9.2 Soma inferior e soma superior.

## 9.2.1 Soma inferior e soma superior para funções positivas.

Tome uma função positiva. A integral é utilizada para calcular a área da região entre a curva do gráfico e do eixo horizontal (veja a figura  $a$ ) abaixo).

No caso os retângulos são escolhidos com a base no eixo horizontal e a estimativa por baixo  $\acute{e}$  deixar a altura do retângulo para que eles fiquem contidos dentro dessa região e a estimativa por cima é deixar a altura do retângulo de forma a cobrir a região (veja a figura b) abaixo).

Para melhorar as aproximações escolhe-se mais pontos para ter retângulos com base menor, assim o ajuste das alturas dos retângulos melhora a aproximação.

Para as bases dos retângulos tomamos uma quantidade finita de pontos  $a = x_0 < x_1 \ldots <$  $x_n = b$ . Esses pontos chamamos de partição  $\mathcal P$  do intervalo e a esses pontos associamos a altura vai variar de acordo com a estimativa que queremos (por dentro ou por fora.)

A soma inferior é dada por

$$
s(f,\mathcal{P}) = \sum_{i=1}^{n} \inf \{ f(t) : t \in [x_{i-1}, x_i] \} . (x_i - x_{i-1}).
$$

Note que para cada *i*, o valor  $\inf\{f(t): t \in [x_{i-1}, x_i]\}$ .  $(x_i - x_{i-1})$  á área de um retângulo dentro da região, onde inf $\{f(t): t \in [x_{i-1}, x_i]\}$  é a altura do retângulo e  $(x_i - x_{i-1})$  é o comprimento da base de extremidades  $x_{i-1}$  e  $x_i$ . Assim, a somatória corresponde a uma área contida na região.

A soma superior é dada por

$$
S(f, \mathcal{P}) = \sum_{i=1}^{n} \sup \{ f(t) : t \in [x_{i-1}, x_i] \} . (x_i - x_{i-1}).
$$

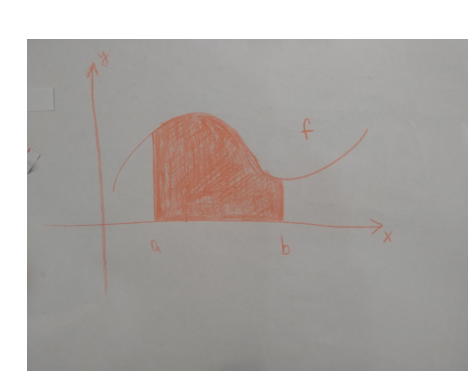

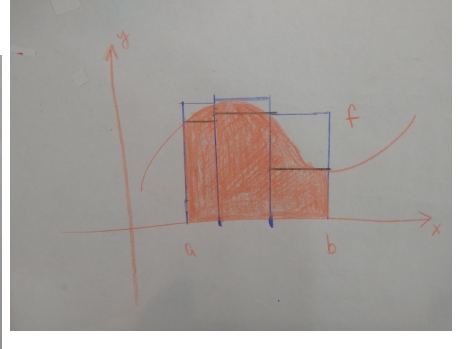

tal.

(a) Área entre o gráfico e o eixo horizon- cima: considere o retângulo mais alto e (b) Aproximação por baixo: retangulos dentro da área laranja. Aproximação por desconsidere o corte no meio.

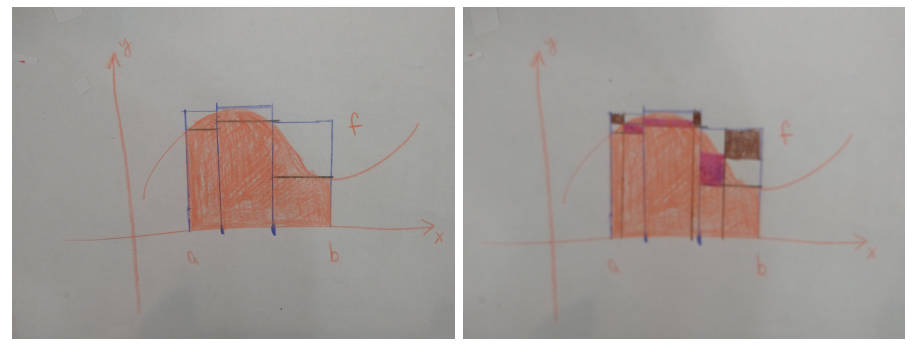

(c) As somas superiores e inferiores com (d) A ´area marrom ´e excluida da soma uma partição. À direita, incluimos mais superior. A área avermelhada é incluida pontos na partição. na soma inferior.

#### 9.2. SOMA INFERIOR E SOMA SUPERIOR. 35

Note que para cada *i*, o valor sup $\{f(t): t \in [x_{i-1}, x_i]\}$ . $(x_i - x_{i-1})$  é a área de um retângulo que cobre a faixa da região entre  $x_{i-1}$  e  $x_i$ . Assim, a somatória corresponde a uma área que contêm a região.

## 9.2.2 Área negativa e integral.

Pensamos que o eixo horizontal seria como o 'nível do solo'. O que estiver abaixo seria um buraco, e conta como área negativa. No caso da área negativa, uma aproximação por baixo seria um 'buraco maior' que cobre o buraco da área e uma aproximação por cima seria um buraco contido no buraco da área. Fora isso a ideia é a mesma e as somas inferiores e superiores batem com as vistas acima.

Por exemplo a função cosseno de  $-\frac{\pi}{2}$  a  $\frac{\pi}{2}$  é  $\geq 0$ . A função cosseno de  $\frac{\pi}{2}$  a  $\frac{3\pi}{2}$  é  $\leq 0$  e ambos os pedaços tem a mesma área. Assim a integral de  $-\frac{\pi}{2}$  a  $\frac{3\pi}{2}$  é 0.

Como antes, a soma inferior é dada por

$$
s(f,\mathcal{P}) = \sum_{i=1}^{n} \inf \{ f(t) : t \in [x_{i-1}, x_i] \} . (x_i - x_{i-1}).
$$

e

a soma superior é dada por

$$
S(f, \mathcal{P}) = \sum_{i=1}^{n} \sup \{ f(t) : t \in [x_{i-1}, x_i] \} . (x_i - x_{i-1}).
$$

Dizemos que a integral de  $f$  de  $a$  até  $b$  existe quando as aproximações por baixo e por cima acabam se aproximando do mesmo valor. Isto é equivalente a dizer que para todo  $\epsilon > 0$  existe P tal que  $|S(f,\mathcal{P})-s(f,\mathcal{P})|<\epsilon$ .

Neste caso, quando o limite existe, denotamos a integral por

$$
\int_{a}^{b} f(x)dx.
$$

Note que se a estimativa por cima e a estimativa por baixo puderem ser aproximadas arbitrariamente (o erro poder ser t˜ao pequeno quanto se queira) nos leva a 'um ponto ou um buraco' na reta. Como a reta não tem buraco, temos um ponto que será o valor da integral.

Por hora, vamos apenas deixar a ideia do que é integração. Quando formos trabalhar com integrais, iremos assumir que certas funções são integráveis e usaremos as propriedades para fazer cálculos.

Não iremos dar nenhum exemplo de função integrável pela definição. Iremos assumir que certas funções são integráveis, e iremos assumir algumas propriedades básicas para fazer cálculos.

# Contas com limites e continuidade

## 10.1 Alguns limites importantes e as propriedades de limite.

 $\lim_{t\to 0} \frac{\sin x}{x} = 1$  (limite fundamental).

Existe um ponto especial  $e \in \mathbb{R}$  onde  $e = \lim_{t \to 0} (1 + u)^{\frac{1}{u}}$ . Para este ponto e temos  $\lim_{t\to 0} \frac{e^t - 1}{t} = 1.$ 

A principais propriedades são:

O limite da soma é a soma dos limites:

$$
\lim_{t \to x} [f(t) + g(t)] = \lim_{t \to x} f(t) + \lim_{t \to x} g(t).
$$

O limite do produto é o produto dos limites:

$$
\lim_{t \to x} [f(t).g(t)] = [\lim_{t \to x} f(t)]. [\lim_{t \to x} g(t)].
$$

O limite do quociente é o quociente dos limites se o denominador não vai a 0: Se  $\lim_{t\to x} g(t) \neq 0$  então

$$
\lim_{t \to x} \frac{f(t)}{g(t)} = \frac{\lim_{t \to x} f(t)}{\lim_{t \to x} g(t)}.
$$

Se  $\lim_{t\to x} f(t) = L$  existe e g é contínua em L então  $\lim_{t\to x} g \circ f(t) = g(\lim_{t\to x} f(t)).$ Em particular, se f é contínua em x e g é contínua em  $f(x)$  então lim<sub>t→x</sub> g ∘  $f(t) = g \circ f(x) =$  $g(f(x)).$ 

## 10.2 Principais funções contínuas.

 $\sin x$ ,  $\cos x$ ,  $\tan x$ ,  $\sec x$ , funções polinomiais  $a_0x^n + a_1x^{n-1} + \dots + a_{n-1}x + a_n$ ,  $\exp x$  e  $\log_a x$ . Isso em particular quer dizer que  $\lim_{t\to x} f(t) = f(x)$  para qualquer x no domínio das funções acima.

A soma de funções contínuas é contínua.

O produto de funções contínuas é continua.

O quociente de funções contínuas é contínua para os pontos onde a função no numerador n˜ao se anula.

A composta de funções contínuas é contínua, isto é, se  $Im f \subseteq dom g$ , e f e g são contínuas então  $q \circ f$  é uma função contínua.

## 10.3 Fazendo as primeiras contas com limites.

**Exemplo 10.1.** Calcule o limite de lim<sub>x→2</sub>  $\frac{x^2-4}{x+2}$ .

Demonstração. Primeiramente, temos uma fração. Então vamos checar se o limite do denominador vai para 0 ou não. O  $x + 2$  é uma função polinomial, portanto, uma função contínua. Assim  $\lim_{x\to 2} x + 2 = 2 + 2 = 4$ . A função no numerador,  $x^2 - 4$  também é uma função contínua por ser polinomial, logo  $\lim_{x\to 2} x^2 - 4 = 2^2 - 4 = 0$ . Portanto,  $\frac{\lim_{x\to 2} x^2 - 4}{\lim_{x\to 2} x + 2} = \frac{0}{4} = 0$ .  $\Box$ 

Antes de fazermos o próximo exemplo, vamos lembrar um fato importante sobre polinômios. Dado um polinômio  $p(x)$ , dizemos que a é raiz se  $p(a) = 0$ .

**Teorema 10.2.** Se a é raiz de um polinômio  $p(x)$  então existe um polinômio  $q(x)$  tal que  $p(x) = q(x) \cdot (x - a).$ 

**Exemplo 10.3.** Calcule o limite de lim<sub>x→2</sub>  $\frac{x^2-4}{x-2}$ .

Demonstração. Primeiramente, temos uma fração. Então vamos checar se o limite do denominador vai para 0 ou não. O  $x - 2$  é uma função polinomial, portanto, uma função contínua. Assim  $\lim_{x\to 2} x-2=2-2=0$ . A função no numerador,  $x^2-4$  também é uma função contínua por ser polinomial, logo  $\lim_{x\to 2} x^2 - 4 = 2^2 - 4 = 0$ .

Neste caso podemos 'cancelar'  $x - 2$  no denominador e no numerador: o polinômio  $x^2$  – Treste caso podemos cancerar  $x - 2$  no denominador e no numerador: o pomomo  $x = 4 = x^2 - 2^2 = (x + 2)(x - 2)$  então  $\frac{x^2 - 4}{x - 2} = \frac{(x - 2)(x + 2)}{(x - 2)} = x + 2$  para todo  $x \neq 2$ . Assim  $\lim_{x\to 2} \frac{x^2-4}{x-2} = \lim_{x\to 2} (x+2) = 2+2 = 4$ . A segunda função é contínua em 2 portanto é só substituir pelo ponto 2.

Explicando melhor o cancelamento: as duas funções  $\frac{x^2-4}{x-2}$  e  $x+2$  são iguais em  $\mathbb{R}\setminus\{2\}$ , mas o domínio da primeira é  $\mathbb{R} \setminus \{2\}$  e o domínio da segunda é  $\mathbb{\tilde{R}}$ .

Assim, as funções não são iguais, mas são iguais nos pontos para o cálculo do limite (o cálculo de limite despreza o valor da função em 2). Ou seja, como as funções são iguais onde interessa, o limite de ambas são iguais. Como uma delas é contínua, a conta sai pela substituição direta na função.  $\Box$ 

Para fazer contas com fração é preciso saber então dividir polinômio. A divisão de polinômios se faz como no algoritmo da divisão.

**Teorema 10.4.** Dados dois polinômios  $p(x)$  e  $q(x)$  não nulos, existem polinômios  $s(x)$  e  $r(x)$ tal que  $p(x) = s(x)q(x) + r(x)$ , onde  $r(x) = 0$  ou é um polinômio de grau estritamente menor do que o grau de  $q(x)$ 

Vamos dar um exemplo de uso do algoritmos da divisão: Seja  $p_1(x) = p(x) = 3x^3 + 2x - 1$  $e q(x) = 2x^2 + x + 2.$ 

A ideia é sempre eliminar o termo de grau máximo do numerador usando o maior grau do denominador. No exemplo, temos  $3x^3$  no numerador e  $2x^2$ . Então temos que  $3x^3 = \frac{3}{2}x(2x^2)$ . Assim o primeiro termo do polinômio de  $s(x)$  é  $\frac{3}{2}x$ . Agora multiplicamos o termo  $\frac{3}{2}x$  por  $q(x)$ e subtraímos. Ou seja fazemos  $p_2(x) = p_1(x) - \tilde{q}(x) \frac{3}{2}x$ . Daí repetimos o mesmo procedimento começando com o polinômio  $p_2(x) = p_1(x) - q(x) \frac{3}{2}x = -\frac{3}{2}x^2 - 3x - 1$ . Então o termo de maior grau no numerador é  $-\frac{3}{2}x^2$  e o do denominador é  $2x^2$ . Temos  $-\frac{3}{2}x^2 = (2x^2)(-\frac{3}{4})$ . Assim

novamente tomamos o numerador (agora seria o  $p_2(x)$ ) e subtraimos por  $q(x)$ . $\left(-\frac{3}{4}\right)$ , ou seja  $p_2(x) - q(x)(-\frac{3}{4}) = p(x) - q(x).\left(\frac{3}{2}x - \frac{3}{4}\right) = -\frac{1}{4}x + \frac{1}{2}$ . Como o grau é menor do que de  $q(x)$ , temos que  $r(x) = -\frac{1}{4}x + \frac{1}{2}$  e a conta está terminada (ver Figura 10.1).

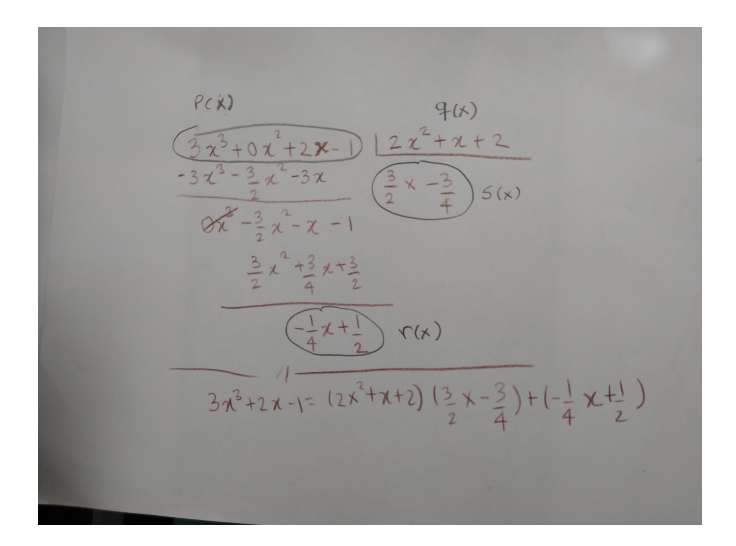

Figura 10.1: Exemplo de divisão de polinômios.

No caso particular em que fazemos a divisão de um polinômio que tem a como raiz pelo denominador  $x - a$ , pode-se usar Briot-Ruffini. Briot-Ruffini é fazer o algortimo da divisão no caso do denominador ser  $x - a$  só que gastando menos linhas e não escrevendo x (ver Figura 10.2 ).

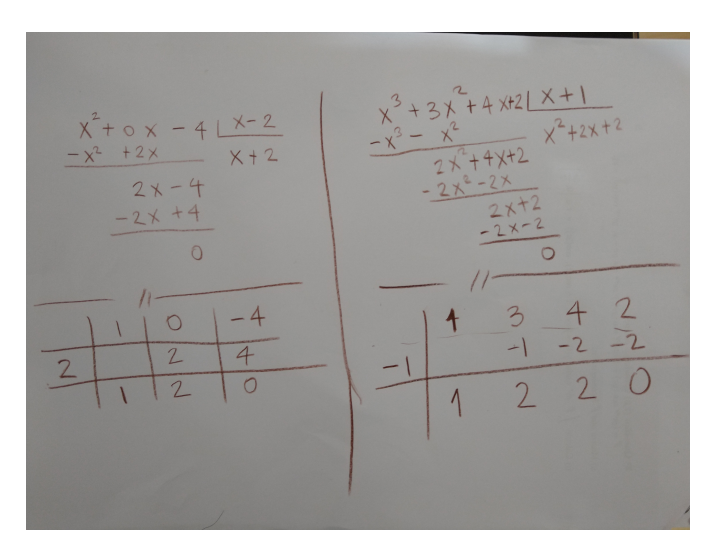

Figura 10.2: Exemplo de Briot-Ruffini.

**Exemplo 10.5.** Calcule  $\lim_{x \to -1} \frac{x^3 + 3x^2 + 4x + 2}{x^2 - 1}$ .

Demonstração. Primeiro, vemos que tanto o numerador quanto o denominador dão 0 no ponto  $-1$ . Assim,  $x + 1$  divide ambos os polinômios.

#### 10.3. FAZENDO AS PRIMEIRAS CONTAS COM LIMITES. 39

Pela Figura 10.2, vemos que  $x^3 + 3x^2 + 4x + 2 = (x^2 + 2x + 2)(x + 1)$ . Além disso,  $x^2 - 1 =$  $(x+1)(x-1)$ . Portanto,

$$
\lim_{x \to -1} \frac{x^3 + 3x^2 + 4x + 2}{x^2 - 1} = \lim_{x \to -1} \frac{(x^2 + 2x + 2)(x + 1)}{(x - 1)(x + 1)} = \lim_{x \to -1} \frac{x^2 + 2x + 2}{x - 1} = \frac{(-1)^2 + 2(-1) + 2}{-1 - 1} = \frac{1 - 2 + 2}{-2} = \frac{1}{-2} = -\frac{1}{2}.
$$

Nos exemplos abaixos, usaremos o limite fundamental  $\lim_{x\to 0} \frac{\sin x}{x} = 1$ .

Exemplo 10.6. Calcule  $\lim_{x\to 0} \frac{\cos x - 1}{x}$ .

 $Demonstração$ . Para utilizar o limite fundamental, devemos fazer aparecer o seno.

Note que  $(\cos x - 1)(\cos x + 1) = \cos^2 x - 1 = -\sin^2 x$ . Assim, iremos multiplica a fração em cima e embaixo por  $(\cos x + 1)$  (é importante aqui que esta função que multiplicaremos em cima e embaixo não zera em  $x = 0$ ).

Assim, 
$$
\lim_{x\to 0} \frac{\cos x - 1}{x} = \lim_{x\to 0} \frac{(\cos x - 1)(\cos x + 1)}{x(\cos x + 1)} = \lim_{x\to 0} \frac{\cos^2 x - 1}{x(\cos x + 1)} = \lim_{x\to 0} \frac{-\sin^2 x}{x(\cos x + 1)} = \lim_{x\to 0} \frac{\sin x}{x} (-\sin x) \frac{1}{(1 + \cos x)} = \lim_{x\to 0} \frac{\sin x}{x} \lim_{x\to 0} (-\sin x) \lim_{x\to 0} \frac{1}{(\cos x + 1)} = 1.0.\frac{1}{2} = 0.
$$

## Exemplo 10.7. Calcule  $\lim_{x\to 0} \frac{1-\cos x}{x^2}$ .

 $Demonstração$ . Para utilizar o limite fundamental, devemos fazer aparecer o seno.

Note que  $(1 - \cos x)(1 + \cos x) = 1 - \cos^2 x = \sin^2 x$ . Assim, iremos multiplica a fração em cima e embaixo por  $(1 + \cos x)$  (é importante aqui que esta função que multiplicaremos em cima e embaixo não zera em  $x = 0$ ).

Assim, 
$$
\lim_{x\to 0} \frac{1-\cos x}{x^2} = \lim_{x\to 0} \frac{(1-\cos x)(1+\cos x)}{(x^2)(1+\cos x)} = \lim_{x\to 0} \frac{1-\cos^2 x}{(x^2)(1+\cos x)} = \lim_{x\to 0} \frac{\sin^2 x}{(x^2)(1+\cos x)} = \lim_{x\to 0} \frac{\sin x}{x} = \lim_{x\to 0} \frac{\sin x}{(1+\cos x)} = \lim_{x\to 0} \frac{\sin x}{(1+\cos x)} = \lim_{x\to 0} \frac{\sin x}{x} = \lim_{x\to 0} \frac{1}{(1+\cos x)} = 1.1.\frac{1}{2} = \frac{1}{2}.
$$

Exemplo 10.8. Calcule  $\lim_{x \to \frac{\pi}{2}} \frac{\cos x}{2x-\pi}$ .

Demonstração. Iremos usar uma mudança de variável primeiro. Tome  $t = x - \frac{\pi}{2}$ . Então  $x = t + \frac{\pi}{2}$ . Assim se $x$ se aproxima de $\frac{\pi}{2}$ então $t$ se aproxima de 0. Logo,

 $\lim_{x \to \frac{\pi}{2}} \frac{\cos x}{2x-\pi} = \lim_{t \to 0} \frac{\cos(t+\frac{\pi}{2})}{2(t+\frac{\pi}{2})-\pi} = \lim_{t \to 0} \frac{\cos t \cos \frac{\pi}{2} - \sin t \cdot \sin \frac{\pi}{2}}{2t+\pi-\pi} = \lim_{t \to 0} \frac{(\cos t) \cdot 0 - (\sin t) \cdot 1}{2t+\pi-\pi} =$  $\lim_{t\to 0} \frac{-\sin t}{2t} = \lim_{t\to 0} \frac{\sin t}{t}$ .  $\lim_{t\to 0} \frac{-1}{2} = 1$ .  $\frac{-1}{2} = -\frac{1}{2}$ .  $\Box$ 

**Exemplo 10.9.** A função  $\frac{\sin x}{x}$  pode ser estendida de forma contínua.

Demonstração. Primeiro vamos considerar a função

$$
g(x) = \begin{cases} \frac{\sin x}{x} & \text{se } x \in \mathbb{R} \text{ e } x \neq 0\\ 1 & \text{se } x = 0. \end{cases} \tag{10.1}
$$

Note que a função é contínua para todo ponto onde o denominador não é 0. Além disso, no ponto 0,  $g(0) = 1 = \lim_{t \to 0} \frac{\sin t}{t} = \lim_{t \to 0} g(t)$ . Assim, g é uma função contínua.  $\Box$ 

**Exemplo 10.10.** Calcule  $\lim_{x\to 0} \frac{\sin(x^2+2x)}{x^2+2x}$  $\frac{1(x + 2x)}{x^2 + 2x}$ .

Demonstração. Seja g a extensão de  $\frac{\sin x}{x}$  do exemplo anterior. Claramente,  $h(x) = x^2 + 2$  é uma função contínua por ser uma função polinomial. Portanto  $g \circ h$  é uma função contínua.

Agora,  $\lim_{x\to 0} \frac{\sin(x^2+2x)}{x^2+2x} = \lim_{x\to 0} g \circ h(x) = g \circ h(0) = g(h(0)) = g(0) = 1$ . A primeira igualdade segue do fato que para os pontos x próximos de 0 e  $x \neq 0$ ,  $h(x) = x^2 + 2x \neq 0$ , assim para estes x temos  $g \circ h(x) = \frac{\sin(x^2+2x)}{x^2+2x}$  $\frac{x(x+2x)}{x^2+2x}$  e com isto o limite de ambos é igual. A segunda igualdade segue da continuidade de  $q \circ h$ . A quarta igualdade segue de  $h(0) = 0$ .  $\Box$  **Exemplo 10.11.** Calcule  $\lim_{x\to 0} \frac{\sin(x^2+2x)}{x}$  $\frac{-+2x}{x}$ .

Demonstração. Por ser uma fração, primeiro calculamos o limite no numerador e no denominador. Como ambas dão 0 e aparece o seno no numerador, a ideia é tentar usar o limite fundamental. Um erro comum é tentar mexer em  $x^2 + 2x$  dentro do seno e fazer alguma manipulação incorreta. A ideia será fazer aparecer o limite fundamental usando  $sin(x^2 + 2x)$ , assim iremos fazer aparecer  $x^2 + 2x$  fora. Como  $x^2 + 2x = x(x + 2)$ , iremos multiplicar a fração em cima e embaixo por  $x + 2$  (note que  $\frac{x+2}{x+2} = 1$  para todo  $x \neq 2$  então  $x + 2 \neq 0$  para todo ponto suficientemente próximo de 0).

Com isto,  $\lim_{x\to 0} \frac{\sin(x^2+2x)}{x} = \lim_{x\to 0} \frac{\sin(x^2+2x)}{x}$  $rac{2+2x}{x} \frac{x+2}{x+2} = \lim_{x \to 0} \frac{\sin(x^2+2x)}{x^2+2x}$  $\frac{x(x+2x)}{x^2+2x} \cdot (x+2) = 1 \cdot (0+2) =$ 2. A penúltima igualdade segue do exemplo anterior.  $\Box$ 

**Exemplo 10.12.** Calcule  $\lim_{x\to a} \frac{\sin x - \sin a}{x-a} = \cos a$ . (Esta é a conta da derivada do seno).

 $Demonstração.$   $\lim_{x\to a} \frac{\sin x-\sin a}{x-a} = \lim_{x\to a} \frac{\sin((x-a)+a)-\sin a}{x-a} = \lim_{x\to a} \frac{\sin(x-a)\cos a+\sin a\cos(x-a)-\sin a}{x-a}$  $\lim_{x\to a} \frac{\sin(x-a)\cos a}{x-a} + \frac{\sin a \cos(x-a)-\sin a}{x-a} = \lim_{x\to a} \cos a \frac{\sin(x-a)}{x-a} + \frac{\sin a(\cos(x-a)-1)}{x-a} = \lim_{x\to a} \cos a \frac{\sin(x-a)}{x-a} + \frac{\sin a \cos(x-a)-1}{x-a}$  $\sin a \frac{(\cos(x-a)-1)}{x-a} = \lim_{t \to 0} \cos a \frac{\sin t}{t} + \sin a \frac{(\cos t-1)}{t} = \cos a$ , pois  $\lim_{t \to 0} \frac{\sin t}{t} = 1$  e  $\lim_{t \to 0} \frac{(\cos t-1)}{t} =$ 0 (este limite foi visto num exemplo acima).

**Exemplo 10.13.**  $\lim_{x\to a} \frac{e^x - e^a}{x-a} = e^a$ . (Esta é a conta da derivada da exponencial).

Demonstração.  $\lim_{x\to a} \frac{e^x - e^a}{x-a} = \lim_{x\to a} \frac{e^{(x-a)+a} - e^a}{x-a} = \lim_{x\to a} \frac{e^{(x-a)}e^a - e^a}{x-a} = \lim_{x\to a} \frac{(e^{(x-a)}-1)e^a}{x-a} =$  $e^a \lim_{x\to a} \frac{(e^{(x-a)}-1)}{x-a} = e^a \lim_{t\to 0} \frac{(e^t-1)}{t} = e^a.1 = e^a$ . A quinta igualdade sai da mudança de variável  $t = x - a$  e note que neste caso  $x = t + a$ . A sexta igualdade sai de uma propriedade que assumimos sobre  $e^x$ .  $\Box$ 

# Capítulo 11 Limites usando infinito

Podemos pensar em tendências de longo prazo, ao invés da tendência a algo em um dado momento. Por exemplo, o que ocorre com o tamanho de uma população a longo prazo ou o que ocorre com os investimentos de uma pessoa/empresa/pa´ıs a longo prazo.

Chamamos de reta estendida os números reais junto com o  $-\infty$  e o  $+\infty$ . Do ponto de vista de ordem, –∞ está à esquerda de todo mundo na reta estendida e +∞ está à direita de todo mundo. Assim, do ponto de vista de ordem a reta estendida funciona muito bem.

Agora, as operações de soma, subtração, multiplicação, divisão e exponenciação não funcionam bem para toda a reta estendida e é preciso trabalhar com um certo cuidado. O fato principal ´e que −∞ ou +∞ representa mais um lugar em que a gente n˜ao chega, e n˜ao pode ser tratado como se fosse um ponto em muitas situações.

Primeiro iremos falar sobre a ideia de se aproximar do infinito. E um pouco como ir até o final do arco-iris, você vai indo, indo... e nunca vai chegar lá. A definição de limite envolvendo o infinito é baseado nessa ideia de ordem e de aproximação.

O pontos próximos ao + $\infty$  são os pontos  $\{x \in \mathbb{R} : x > N\}$ , quando aumentamos o valor de  $N$  os pontos estão 'mais próximos' do mais infinito.

Dizemos que lim<sub>x→∞</sub>  $f(x) = L$  se para todo  $\epsilon > 0$  existe  $N > 0$  tal que se  $x > N$  então  $|f(x) - L| < \epsilon$ .

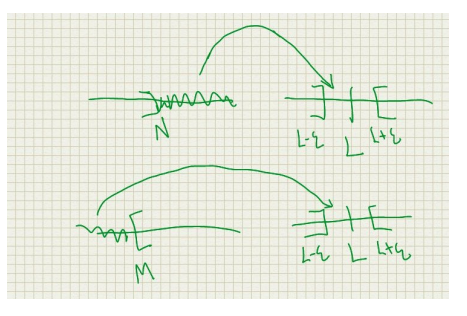

(a) O pontos mais próximos do  $+\infty$  estão mais à direita. Os pontos mais próximos do –∞ estão à esquerda.

O pontos próximos ao  $-\infty$  são os pontos {x ∈ R : x < N}, quando diminuímos o valor de  $N$  os pontos estão 'mais próximos' do menos infinito.

Dizemos que  $\lim_{x\to\infty} f(x) = L$  se para todo  $\epsilon > 0$  existe  $N > 0$  tal que se  $x > N$  então  $|f(x) - L| < \epsilon$ .

O PDF termina aqui e não será atualizado. Seguir o Guidorizzi, Calculo 1, 5ª Edição.